# **finalfusion**

*Release 0.7pre*

**Sebastian Pütz**

**Jun 05, 2020**

## **CONTENTS**

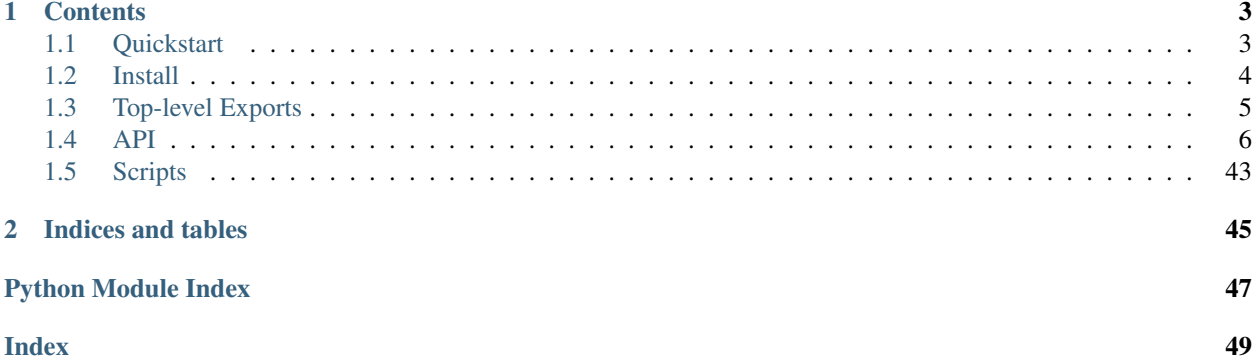

finalfusion is a Python package for reading, writing and using [finalfusion](https://finalfusion.github.io) embeddings, but also supports other commonly used embeddings like fastText, GloVe and word2vec.

The Python package supports the same types of embeddings as the [finalfusion-rust crate:](https://docs.rs/finalfusion/)

- Vocabulary
	- No subwords
	- Subwords
- Embedding matrix
	- Array
	- Memory-mapped
	- Quantized
- Norms
- Metadata

This package extends (de-)serialization capabilities of finalfusion [Chunk](#page-41-0)s by allowing loading and writing single chunks. E.g. a *[Vocab](#page-32-0)* can be loaded from a [finalfusion spec](https://finalfusion.github.io/spec) file without loading the *[Storage](#page-21-0)*. Single chunks can also be serialized to their own files through  $write()$ . This is different from the functionality of finalfusion-rust, loading stand-alone components is only supported by the Python package. Reading will fail with other tools from the finalfusion ecosystem.

It integrates nicely with [numpy](https://numpy.org/doc/stable/reference/index.html#module-numpy) since its *[Storage](#page-21-0)* types can be treated as numpy arrays.

finalfusion comes with some *[scripts](#page-46-0)* to convert between embedding formats, do analogy and similarity queries and turn bucket subword embeddings into explicit subword embeddings.

The package is implemented in Python with some Cython extensions, it is not based on bindings to the [finalfusion](https://github.com/finalfusion/finalfusion-rust/)[rust crate.](https://github.com/finalfusion/finalfusion-rust/)

### **CHAPTER**

## **ONE**

## **CONTENTS**

## <span id="page-6-1"></span><span id="page-6-0"></span>**1.1 Quickstart**

### **1.1.1 Install**

You can *[install](#page-7-0)* finalfusion through:

pip install finalfusion

### **1.1.2 Package**

And use embeddings by:

```
import finalfusion
# loading from different formats
w2v_embeds = finalfusion.load_word2vec("/path/to/w2v.bin")
text_embeds = finalfusion.load_text("/path/to/embeds.txt")
text_dims_embeds = finalfusion.load_text_dims("/path/to/embeds.dims.txt")
fasttext_embeds = finalfusion.load_fasttext("/path/to/fasttext.bin")
fifu_embeds = finalfusion.load_finalfusion("/path/to/embeddings.fifu")
# serialization to formats works similarly
finalfusion.compat.write_word2vec("to_word2vec.bin", fifu_embeds)
# embedding lookup
embedding = fifu_embeds["Test"]
# reading an embedding into a buffer
import numpy as np
buffer = np.zeros(fifu_embeds.storage.shape[1], dtype=np.float32)
fifu_embeds.embedding("Test", out=buffer)
# similarity and analogy query
sim_query = fifu_embeds.word_similarity("Test")
analogy_query = fifu_embeds.analogy("A", "B", "C")
# accessing the vocab and printing the first 10 words
vocab = fifu_embeds.vocab
print(vocab.words[:10])
# SubwordVocabs give access to the subword indexer:
```
(continues on next page)

(continued from previous page)

```
subword_indexer = vocab.subword_indexer
print(subword_indexer.subword_indices("Test", with_ngrams=True))
# accessing the storage and calculate its dot product with an embedding
res = embedding.dot(fifu_embeds.storage)
# printing metadata
print(fifu_embeds.metadata)
```
finalfusion exports most commonly used functions and types in the top level. See *[Top-Level Exports](#page-8-0)* for an overview.

The full API documentation can be found *[here](#page-9-0)*.

## **1.1.3 Conversion**

finalfusion also comes with a conversion tool to convert between supported file formats and from bucket subword embeddings to explicit subword embeddings:

```
$ ffp-convert -f fasttext from_fasttext.bin -t finalfusion to_finalfusion.fifu
$ ffp-bucket-to-explicit buckets.fifu explicit.fifu
```
See *[Scripts](#page-46-0)*

## **1.1.4 Similarity and Analogy**

```
$ echo Tübingen | ffp-similar embeddings.fifu
$ echo Tübingen Stuttgart Heidelberg | ffp-analogy embeddings.fifu
```
See *[Scripts](#page-46-0)*

## <span id="page-7-0"></span>**1.2 Install**

finalfusion is compatible with Python 3.6 and more recent versions. Direct dependencies are [numpy](https://numpy.org/) and [toml.](https://github.com/uiri/toml) Installing for 3.6 additionally depends on [dataclasses.](https://github.com/ericvsmith/dataclasses)

### **1.2.1 Pip**

From Pypi:

\$ pip install finalfusion

### From GitHub:

```
$ pip install git+https://github.com/finalfusion/finalfusion-python
```
### **1.2.2 Source**

Installing from source requires [Cython.](http://docs.cython.org/) When finalfusion is built with pip, you don't need to install Cython manually since the dependency is specified in pyproject.toml.

```
$ git clone https://github.com/finalfusion/finalfusion-python
$ cd finalfusion-python
$ pip install . # or python setup.py install
```
Building a wheel from source is possible if [wheel](https://wheel.readthedocs.io/en/stable/) is installed by:

```
$ git clone https://github.com/finalfusion/finalfusion-python
$ cd finalfusion-python
$ python setup.py bdist_wheel
```
## <span id="page-8-0"></span>**1.3 Top-level Exports**

finalfusion re-exports some common types at the top-level. These types cover the typical use-cases.

### **1.3.1 Embeddings**

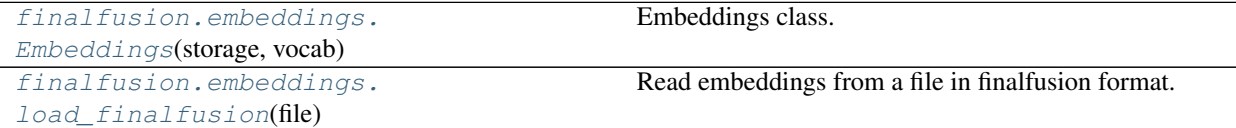

### **1.3.2 Compat**

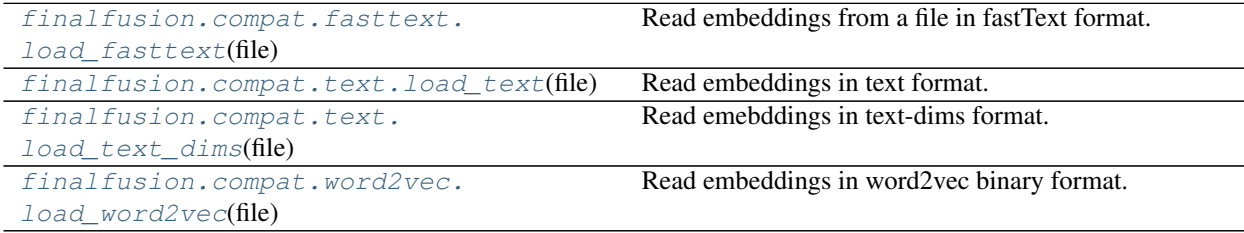

### **1.3.3 Metadata**

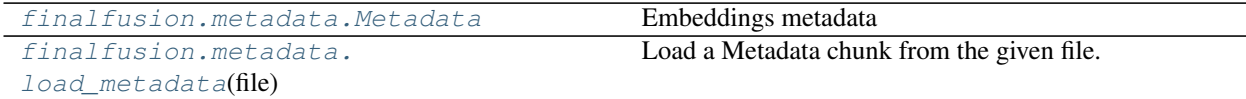

### <span id="page-9-3"></span>**1.3.4 Norms**

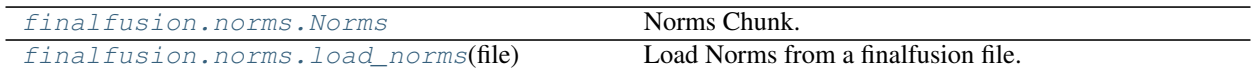

### **1.3.5 Storage**

```
finalfusion.storage.storage.Storage Common interface to finalfusion storage types.
finalfusion.storage.load_storage(file[,
mmap])
                                                Load any vocabulary from a finalfusion file.
```
### **1.3.6 Vocab**

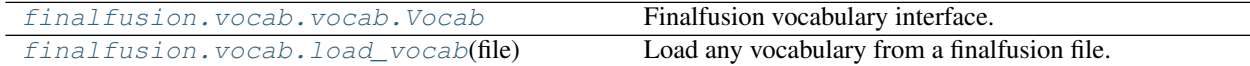

## <span id="page-9-0"></span>**1.4 API**

### <span id="page-9-2"></span>**1.4.1 Embeddings**

Finalfusion Embeddings

<span id="page-9-1"></span>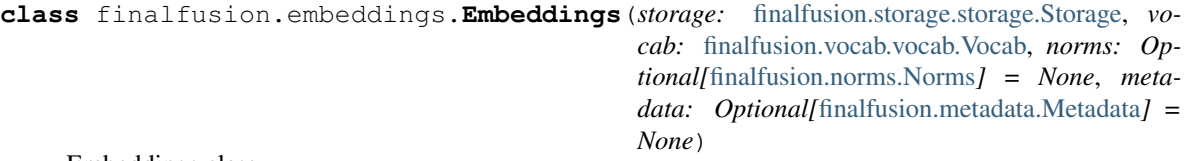

Embeddings class.

Embeddings always contain a *[Storage](#page-21-0)* and *[Vocab](#page-32-0)*. Optional chunks are *[Norms](#page-40-1)* corresponding to the embeddings of the in-vocab tokens and [Metadata](#page-39-0).

Embeddings can be retrieved through three methods:

- 1. Embeddings.  $embedding()$  allows to provide a default value and returns this value if no embedding could be found.
- 2. Embeddings.  $getitem$  () retrieves an embedding for the query but raises an exception if it cannot retrieve an embedding.
- 3. [Embeddings.embedding\\_with\\_norm\(\)](#page-12-0) requires a [Norms](#page-40-1) chunk and returns an embedding together with the corresponding L2 norm.

Embeddings are composed of the 4 chunk types:

- 1. [Storage](#page-21-0) *(required)*:
	- [NdArray](#page-15-0)
	- QuantizedArray
- 2. [Vocab](#page-32-0) *(required)*:
- <span id="page-10-1"></span>• [SimpleVocab](#page-23-0)
- [FinalfusionBucketVocab](#page-24-0)
- [FastTextVocab](#page-30-0)
- [ExplicitVocab](#page-27-0)
- 3. [Metadata](#page-39-0)
- 4. [Norms](#page-40-1)

#### **Examples**

```
\rightarrow\rightarrow\rightarrow storage = NdArray(np.float32(np.random.rand(2, 10)))
>>> vocab = SimpleVocab(["Some", "words"])
>>> metadata = Metadata({"Some": "value", "numerical": 0})
>>> norms = Norms(np.float32(np.random.rand(2)))
>>> embeddings = Embeddings(storage=storage, vocab=vocab, metadata=metadata, j
˓→norms=norms)
>>> embeddings.vocab.words
['Some', 'words']
>>> np.allclose(embeddings["Some"], storage[0])
True
>>> try:
... embeddings["oov"]
... except KeyError:
... True
True
>>> _, n = embeddings.embedding_with_norm("Some")
>>> np.isclose(n, norms[0])
True
>>> embeddings.metadata
{'Some': 'value', 'numerical': 0}
```

```
__init__(storage: finalfusion.storage.storage.Storage, vocab: finalfusion.vocab.vocab.Vocab,
          norms: Optional[finalfusion.norms.Norms] = None, metadata: Op-
          tional[finalfusion.metadata.Metadata] = None)
    Initialize Embeddings.
```
Initializes Embeddings with the given chunks.

Conditions The following conditions need to hold if the respective chunks are passed:

- Chunks need to have the expected type.
- vocab.idx\_bound == storage.shape[0]
- len(vocab) == len(norms)
- len(norms) == len(vocab) and len(norms) >= storage.shape[0]

#### Parameters

- storage (*Storage*) Embeddings Storage.
- vocab (*Vocab*) Embeddings Vocabulary.
- norms (*Norms, optional*) Embeddings Norms.
- metadata (*Metadata, optional*) Embeddings Metadata.

<span id="page-10-0"></span>Raises **[AssertionError](https://docs.python.org/3/library/exceptions.html#AssertionError)** – If any of the conditions don't hold.

```
__getitem__(item: str) → numpy.ndarray
  Returns an embedding.
```
Parameters item (*str*) – The query item.

Returns embedding – The embedding.

Return type [numpy.ndarray](https://numpy.org/doc/stable/reference/generated/numpy.ndarray.html#numpy.ndarray)

Raises **[KeyError](https://docs.python.org/3/library/exceptions.html#KeyError)** – If no embedding could be retrieved.

#### See also:

[embedding\(\)](#page-11-0), [embedding\\_with\\_norm\(\)](#page-12-0)

<span id="page-11-0"></span>**embedding**(*word: [str](https://docs.python.org/3/library/stdtypes.html#str)*, *out: Optional[\[numpy.ndarray\]](https://numpy.org/doc/stable/reference/generated/numpy.ndarray.html#numpy.ndarray) = None*, *default: Optional[\[numpy.ndarray\]](https://numpy.org/doc/stable/reference/generated/numpy.ndarray.html#numpy.ndarray) =*  $None$ )  $\rightarrow$  **Optional**[\[numpy.ndarray\]](https://numpy.org/doc/stable/reference/generated/numpy.ndarray.html#numpy.ndarray) Embedding lookup.

Looks up the embedding for the input word.

If an *out* array is specified, the embedding is written into the array.

If it is not possible to retrieve an embedding for the input word, the *default* value is returned. This defaults to *None*. An embedding can not be retrieved if the vocabulary cannot provide an index for *word*.

This method never fails. If you do not provide a default value, check the return value for None. out is left untouched if no embedding can be found and default is None.

#### Parameters

- **word**  $(str)$  The query word.
- out (*numpy.ndarray, optional*) Optional output array to write the embedding into.
- default (*numpy.ndarray, optional*) Optional default value to return if no embedding can be retrieved. Defaults to None.

Returns embedding – The retrieved embedding or the default value.

Return type [numpy.ndarray,](https://numpy.org/doc/stable/reference/generated/numpy.ndarray.html#numpy.ndarray) optional

#### **Examples**

```
\Rightarrow matrix = np. float 32 (np. random. rand (2, 10))
>>> storage = NdArray(matrix)
>>> vocab = SimpleVocab(["Some", "words"])
>>> embeddings = Embeddings(storage=storage, vocab=vocab)
>>> np.allclose(embeddings.embedding("Some"), matrix[0])
True
>>> # default value is None
>>> embeddings.embedding("oov") is None
True
>>> # It's possible to specify a default value
>>> default = embeddings.embedding("oov", default=storage[0])
>>> np.allclose(default, storage[0])
True
>>> # Embeddings can be written to an output buffer.
>>> out = np.zeros(10, dtype=np.float32)
>>> out2 = embeddings.embedding("Some", out=out)
>>> out is out2
True
```
(continues on next page)

(continued from previous page)

```
>>> np.allclose(out, matrix[0])
True
```
#### See also:

[embedding\\_with\\_norm\(\)](#page-12-0), \_\_getitem\_()

<span id="page-12-0"></span>**embedding\_with\_norm**(*word: [str](https://docs.python.org/3/library/stdtypes.html#str)*, *out: Optional[\[numpy.ndarray\]](https://numpy.org/doc/stable/reference/generated/numpy.ndarray.html#numpy.ndarray) = None*, *default: Optional[Tuple[\[numpy.ndarray,](https://numpy.org/doc/stable/reference/generated/numpy.ndarray.html#numpy.ndarray) [float\]](https://docs.python.org/3/library/functions.html#float)] = None*) → Optional[Tuple[\[numpy.ndarray,](https://numpy.org/doc/stable/reference/generated/numpy.ndarray.html#numpy.ndarray) [float\]](https://docs.python.org/3/library/functions.html#float)]

Embedding lookup with norm.

Looks up the embedding for the input word together with its norm.

If an *out* array is specified, the embedding is written into the array.

If it is not possible to retrieve an embedding for the input word, the *default* value is returned. This defaults to *None*. An embedding can not be retrieved if the vocabulary cannot provide an index for *word*.

This method raises a TypeError if norms are not set.

#### Parameters

- word (*str*) The query word.
- out (*numpy.ndarray, optional*) Optional output array to write the embedding into.
- default (*Tuple[numpy.ndarray, float], optional*) Optional default value to return if no embedding can be retrieved. Defaults to None.

Returns (embedding, norm) – Tuple with the retrieved embedding or the default value at the first index and the norm at the second index.

Return type EmbeddingWithNorm, optional

#### See also:

[embedding\(\)](#page-11-0), \_\_ getitem\_()

#### **property storage**

Get the [Storage](#page-21-0).

Returns storage – The embeddings storage.

Return type *[Storage](#page-21-0)*

#### **property vocab**

The [Vocab](#page-32-0).

Returns vocab – The vocabulary

#### Return type *[Vocab](#page-32-0)*

#### **property norms**

The Norms.

Getter Returns None or the Norms.

Setter Set the Norms.

Returns norms – The Norms or None.

Return type *[Norms](#page-40-1)*, optional

Raises

- <span id="page-13-0"></span>• **[AssertionError](https://docs.python.org/3/library/exceptions.html#AssertionError)** – if embeddings.storage.shape[0] < len(embeddings.norms) or len(embeddings.norms) != len(embeddings.vocab)
- **[TypeError](https://docs.python.org/3/library/exceptions.html#TypeError)** If norms is neither Norms nor None.

#### **property metadata**

The Metadata.

Getter Returns None or the Metadata.

Setter Set the Metadata.

Returns metadata – The Metadata or None.

Return type *[Metadata](#page-39-0)*, optional

Raises **[TypeError](https://docs.python.org/3/library/exceptions.html#TypeError)** – If metadata is neither Metadata nor None.

#### **chunks**() → List[*[finalfusion.io.Chunk](#page-41-0)*]

Get the Embeddings Chunks as a list.

The Chunks are ordered in the expected serialization order:

- 1. Metadata (optional)
- 2. Vocabulary
- 3. Storage
- 4. Norms (optional)

Returns chunks – List of embeddings chunks.

Return type List[*[Chunk](#page-41-0)*]

### **write**(*file: Union[\[str,](https://docs.python.org/3/library/stdtypes.html#str) [bytes,](https://docs.python.org/3/library/stdtypes.html#bytes) [int,](https://docs.python.org/3/library/functions.html#int) [os.PathLike\]](https://docs.python.org/3/library/os.html#os.PathLike)*)

Write the Embeddings to the given file.

Writes the Embeddings to a finalfusion file at the given file.

Parameters file (*str, bytes, int, PathLike*) – Path of the output file.

#### **bucket\_to\_explicit**() → *[finalfusion.embeddings.Embeddings](#page-9-1)* Bucket to explicit Embeddings conversion.

Multiple embeddings can still map to the same bucket, but all buckets that are not indexed by in-vocabulary n-grams are eliminated. This can have a big impact on the size of the embedding matrix.

Metadata is not copied to the new embeddings since it doesn't reflect the changes. You can manually set the metadata and update the values accordingly.

Returns embeddings – Embeddings with an ExplicitVocab instead of a hash-based vocabulary.

Return type *[Embeddings](#page-9-1)*

Raises **[TypeError](https://docs.python.org/3/library/exceptions.html#TypeError)** – If the current vocabulary is not a hash-based vocabulary (Finalfusion-BucketVocab or FastTextVocab)

#### **analogy** (*word1: [str](https://docs.python.org/3/library/stdtypes.html#str)*, *word2: str*, *word3: str*, *k: [int](https://docs.python.org/3/library/functions.html#int)* = 1, *skip: Set[\[str\]](https://docs.python.org/3/library/stdtypes.html#str)* = *None*)  $\rightarrow$  Optional[List[*[finalfusion.embeddings.SimilarityResult](#page-15-1)*]] Perform an analogy query.

This method returns words that are close in vector space the analogy query *word1* is to *word2* as *word3* is to *?*. More concretely, it searches embeddings that are similar to:

embedding(word2) - embedding(word1) + embedding(word3)

<span id="page-14-1"></span>Words specified in skip are not considered as answers. If skip is None, the query words word1, word2 and word3 are excluded.

At most, k results are returned. None is returned when no embedding could be computed for any of the tokens.

#### Parameters

- word1  $(str)$  Word1 is to...
- word2  $(str)$  word2 like...
- **word3** (*str*) word3 is to the return value
- **skip** (*Set[str]*) Set of strings which should not be considered as answers. Defaults to None which excludes the query strings. To allow the query strings as answers, pass an empty set.
- k (*int*) Number of answers to return, defaults to 1.

Returns answers – List of answers.

Return type List[*[SimilarityResult](#page-15-1)*]

 $word\_similarity$  (*query: [str](https://docs.python.org/3/library/stdtypes.html#str), k: [int](https://docs.python.org/3/library/functions.html#int)* = 10)  $\rightarrow$  Optional[List[*[finalfusion.embeddings.SimilarityResult](#page-15-1)*]] Retrieves the nearest neighbors of the query string.

The similarity between the embedding of the query and other embeddings is defined by the dot product of the embeddings. If the vectors are unit vectors, this is the cosine similarity.

At most, k results are returned.

#### Parameters

- query (*str*) The query string
- k (*int*) The number of neighbors to return, defaults to 10.
- Returns neighbours List of tuples with neighbour and similarity measure. None if no embedding can be found for query.

Return type List[Tuple[\[str,](https://docs.python.org/3/library/stdtypes.html#str) [float\]](https://docs.python.org/3/library/functions.html#float), optional

**embedding similarity** (*query: [numpy.ndarray](https://numpy.org/doc/stable/reference/generated/numpy.ndarray.html#numpy.ndarray), k: [int](https://docs.python.org/3/library/functions.html#int)* = 10, *skip: Optional[Set[\[str\]](https://docs.python.org/3/library/stdtypes.html#str)]* = None)  $\rightarrow$ Optional[List[*[finalfusion.embeddings.SimilarityResult](#page-15-1)*]]

Retrieves the nearest neighbors of the query embedding.

The similarity between the query embedding and other embeddings is defined by the dot product of the embeddings. If the vectors are unit vectors, this is the cosine similarity.

At most, k results are returned.

#### Parameters

- query (*str*) The query array.
- k (*int*) The number of neighbors to return, defaults to 10.
- skip (*Set[str], optional*) Set of strings that should not be considered as neighbours.

Returns neighbours – List of tuples with neighbour and similarity measure. None if no embedding can be found for query.

<span id="page-14-0"></span>Return type List[Tuple[\[str,](https://docs.python.org/3/library/stdtypes.html#str) [float\]](https://docs.python.org/3/library/functions.html#float), optional

```
finalfusion.embeddings.load_finalfusion(file: Union[str, bytes, int, os.PathLike],
                                           mmap: bool = False) → finalfu-
                                           sion.embeddings.Embeddings
```
Read embeddings from a file in finalfusion format.

#### **Parameters**

- file (*str, bytes, int, PathLike*) Path to a file with embeddings in finalfusoin format.
- **mmap** (*bool*) Toggles memory mapping the storage buffer.

Returns embeddings – The embeddings from the input file.

#### Return type *[Embeddings](#page-9-1)*

```
class finalfusion.embeddings.SimilarityResult(word: str, similarity: float)
     Container for a Similarity result.
```
The word can be accessed through result.word, the similarity through result.similarity.

### **1.4.2 Storage**

#### finalfusion.storage

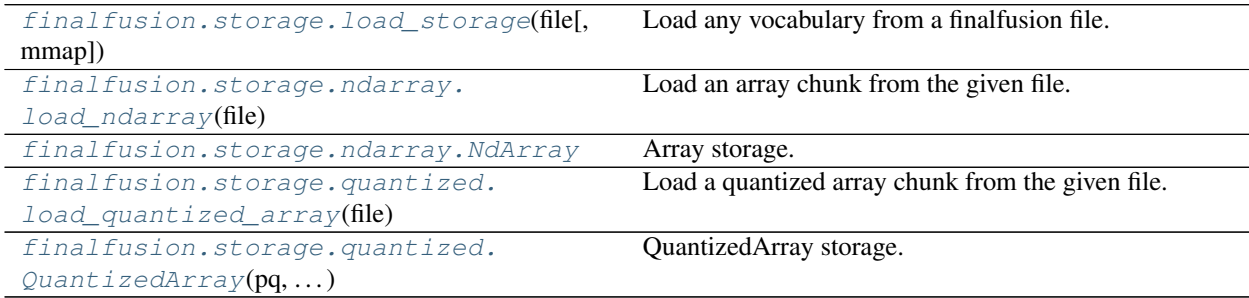

#### **NdArray**

```
class finalfusion.storage.ndarray.NdArray
   numpy.ndarrayfinalfusion.storage.storage.Storage
```
Array storage.

Wraps an numpy matrix, either in-memory or memory-mapped.

#### **Examples**

```
>>> storage = NdArray(np.array([[1., 0.5], [0.5, 1.], [0.3, 0.4]],
... dtype=np.float32))
>>> # slicing an NdArray returns a storage backed by the same array
>>> storage[:2]
NdArray([[1. , 0.5],
        [0.5, 1. ]], dtype=float32)
>>> # NdArray storage can be treated as numpy arrays
>>> storage * 2
NdArray([[2. , 1. ],
        [1. , 2. ],
```
(continues on next page)

(continued from previous page)

```
[0.6, 0.8]], dtype=float32)
>>> # Indexing with arrays, lists or ints returns numpy.ndarray
>>> storage[0]
array([1. , 0.5], dtype=float32)
```
**static \_\_new\_\_**(*cls*, *array: [numpy.ndarray](https://numpy.org/doc/stable/reference/generated/numpy.ndarray.html#numpy.ndarray)*) Construct a new NdArray storage.

Parameters array (*np.ndarray*) – The storage buffer.

Raises **[TypeError](https://docs.python.org/3/library/exceptions.html#TypeError)** – If the array is not a 2-dimensional float 32 array.

**classmethod load**(*file: BinaryIO*, *mmap: [bool](https://docs.python.org/3/library/functions.html#bool) = False*) → *[finalfusion.storage.ndarray.NdArray](#page-15-0)* Load Storage from the given finalfusion file.

#### Parameters

- file (*IO*[bytes]) Finalfusion file with a storage chunk
- mmap (*bool*)

#### Returns

- storage (*Storage*) The first storage in the input file
- mmap (*bool*) Toggles memory mapping the storage buffer as read-only.

Raises **[ValueError](https://docs.python.org/3/library/exceptions.html#ValueError)** – If the file did not contain a storage.

**static chunk\_identifier**() → *[finalfusion.io.ChunkIdentifier](#page-41-3)* Get the ChunkIdentifier for this Chunk.

#### Returns chunk\_identifier

Return type *[ChunkIdentifier](#page-41-3)*

**static read\_chunk**(*file: BinaryIO*) → *[finalfusion.storage.ndarray.NdArray](#page-15-0)* Read the Chunk and return it.

The file must be positioned before the contents of the Chunk but after its header.

**Parameters file** (*BinaryIO*) – a finalfusion file containing the given Chunk

Returns chunk – The chunk read from the file.

#### Return type *[Chunk](#page-41-0)*

#### **property shape**

Tuple of array dimensions.

The shape property is usually used to get the current shape of an array, but may also be used to reshape the array in-place by assigning a tuple of array dimensions to it. As with *numpy.reshape*, one of the new shape dimensions can be -1, in which case its value is inferred from the size of the array and the remaining dimensions. Reshaping an array in-place will fail if a copy is required.

#### <span id="page-17-1"></span>**Examples**

```
\Rightarrow x = np \cdot array([1, 2, 3, 4])>>> x.shape
(4, )\Rightarrow \Rightarrow y = np \cdot zeros((2, 3, 4))>>> y.shape
(2, 3, 4)\Rightarrow y.shape = (3, 8)>>> y
array([0., 0., 0., 0., 0., 0., 0., 0., 0.[ 0., 0., 0., 0., 0., 0., 0., 0.],
       [0., 0., 0., 0., 0., 0., 0., 0.]>>> y.shape = (3, 6)Traceback (most recent call last):
 File "<stdin>", line 1, in <module>
ValueError: total size of new array must be unchanged
>>> np.zeros((4,2))[::2].shape = (-1,)
Traceback (most recent call last):
 File "<stdin>", line 1, in <module>
AttributeError: incompatible shape for a non-contiguous array
```
See also:

**[numpy.reshape](https://numpy.org/doc/stable/reference/generated/numpy.reshape.html#numpy.reshape)** similar function

**ndarray.reshape** similar method

```
static mmap chunk (file: BinaryIO) \rightarrow finalfusion.storage.ndarray.NdArray
     Memory maps the storage as a read-only buffer.
```
Parameters file (*IO[bytes]*) – Finalfusion file with a storage chunk

Returns storage – The first storage in the input file

Return type *[Storage](#page-21-0)*

Raises **[ValueError](https://docs.python.org/3/library/exceptions.html#ValueError)** – If the file did not contain a storage.

**write\_chunk**(*file: BinaryIO*) Write the Chunk to a file.

Parameters file (*BinaryIO*) – Output file for the Chunk

```
finalfusion.storage.ndarray.load_ndarray(file: Union[str, bytes, int, os.PathLike],
                                             mmap: bool = False) → finalfu-
                                             sion.storage.ndarray.NdArray
```
Load an array chunk from the given file.

#### **Parameters**

- file (*str, bytes, int, PathLike*) Finalfusion file with a ndarray chunk.
- **mmap** (*bool*) Toggles memory mapping the array buffer as read only.

Returns storage – The NdArray storage from the file.

Return type *[NdArray](#page-15-0)*

Raises **[ValueError](https://docs.python.org/3/library/exceptions.html#ValueError)** – If the file did not contain and NdArray chunk.

#### <span id="page-18-2"></span>**Quantized**

<span id="page-18-0"></span>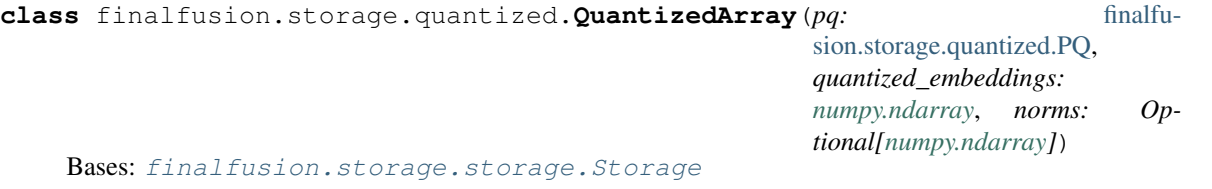

QuantizedArray storage.

QuantizedArrays support slicing, indexing with integers, lists of integers and arbitrary dimensional integer arrays. Slicing a QuantizedArray returns a new QuantizedArray but does not copy any buffers.

QuantizedArrays offer two ways of indexing:

#### 1. **QuantizedArray.\_\_getitem\_\_()**:

- passing a slice returns a new view of the QuantizedArray.
- passing an integer returns a single embedding, lists and arrays return ndims + 1 dimensional embeddings.
- 2. **[QuantizedArray.embedding\(\)](#page-18-1)**:
	- embeddings can be written to an output buffer.
	- passing a slice returns a matrix holding reconstructed embeddings.
	- otherwise, this method behaves like \_\_getitem\_()

A QuantizedArray can be treated as [numpy.ndarray](https://numpy.org/doc/stable/reference/generated/numpy.ndarray.html#numpy.ndarray) through [numpy.asarray\(\)](https://numpy.org/doc/stable/reference/generated/numpy.asarray.html#numpy.asarray). This restores the original matrix and copies into a new buffer.

Using common numpy functions on a QuantizedArray will produce a regular [ndarray](https://numpy.org/doc/stable/reference/generated/numpy.ndarray.html#numpy.ndarray) in the process and is therefore an expensive operation.

**\_\_init\_\_**(*pq:* [finalfusion.storage.quantized.PQ,](#page-20-0) *quantized\_embeddings: [numpy.ndarray](https://numpy.org/doc/stable/reference/generated/numpy.ndarray.html#numpy.ndarray)*, *norms: Optional[\[numpy.ndarray\]](https://numpy.org/doc/stable/reference/generated/numpy.ndarray.html#numpy.ndarray)*)

Initialize a QuantizedArray.

#### **Parameters**

- pq (*PQ*) A product quantizer
- quantized\_embeddings (*numpy.ndarray*) The quantized embeddings
- norms (*numpy.ndarray, optional*) Optional norms corresponding to the quantized embeddings. Reconstructed embeddings are scaled by their norm.

#### **property shape**

Get the shape of the storage.

Returns shape – Tuple containing *(rows, columns)*

Return type Tuple[\[int,](https://docs.python.org/3/library/functions.html#int) [int\]](https://docs.python.org/3/library/functions.html#int)

<span id="page-18-1"></span>**embedding** (*key, out: [numpy.ndarray](https://numpy.org/doc/stable/reference/generated/numpy.ndarray.html#numpy.ndarray)* = *None*)  $\rightarrow$  numpy.ndarray

Get embeddings.

- if key is an integer, a single reconstructed embedding is returned.
- if key is a list of integers or a slice, a matrix of reconstructed embeddings is returned.
- if key is an n-dimensional array, a tensor with reconstructed embeddings is returned. This tensor has one new axis in the last dimension containing the embeddings.

<span id="page-19-0"></span>If out is passed, the reconstruction is written to this buffer. out. shape needs to match the dimensions described above.

#### Parameters

- key (*int, list, numpy.ndarray, slice*) Key specifying which embeddings to retrieve.
- out (*numpy.ndarray*) Array to reconstruct the embeddings into.

Returns reconstruction – The reconstructed embedding or embeddings.

Return type [numpy.ndarray](https://numpy.org/doc/stable/reference/generated/numpy.ndarray.html#numpy.ndarray)

#### **property quantized\_len**

Length of the quantized embeddings.

Returns quantized\_len – Length of quantized embeddings.

Return type [int](https://docs.python.org/3/library/functions.html#int)

**property quantizer**

Get the quantizer.

Returns pq – The Product Quantizer.

#### Return type *[PQ](#page-20-0)*

**classmethod load**(*file: BinaryIO*, *mmap=False*) → *[finalfusion.storage.quantized.QuantizedArray](#page-18-0)* Load Storage from the given finalfusion file.

#### **Parameters**

- file (*IO*[bytes]) Finalfusion file with a storage chunk
- mmap (*bool*)

#### Returns

- storage (*Storage*) The first storage in the input file
- mmap (*bool*) Toggles memory mapping the storage buffer as read-only.

Raises **[ValueError](https://docs.python.org/3/library/exceptions.html#ValueError)** – If the file did not contain a storage.

**static read\_chunk**(*file: BinaryIO*) → *[finalfusion.storage.quantized.QuantizedArray](#page-18-0)* Read the Chunk and return it.

The file must be positioned before the contents of the Chunk but after its header.

**Parameters file** (*BinaryIO*) – a finalfusion file containing the given Chunk

Returns chunk – The chunk read from the file.

Return type *[Chunk](#page-41-0)*

**static mmap\_chunk**(*file: BinaryIO*) → *[finalfusion.storage.quantized.QuantizedArray](#page-18-0)* Memory maps the storage as a read-only buffer.

Parameters file (*IO[bytes]*) – Finalfusion file with a storage chunk

Returns storage – The first storage in the input file

Return type *[Storage](#page-21-0)*

Raises **[ValueError](https://docs.python.org/3/library/exceptions.html#ValueError)** – If the file did not contain a storage.

**write\_chunk**(*file: BinaryIO*) Write the Chunk to a file.

Parameters file (*BinaryIO*) – Output file for the Chunk

<span id="page-20-1"></span>**static chunk\_identifier**() → *[finalfusion.io.ChunkIdentifier](#page-41-3)* Get the ChunkIdentifier for this Chunk.

Returns chunk\_identifier

Return type *[ChunkIdentifier](#page-41-3)*

**write**(*file: Union[\[str,](https://docs.python.org/3/library/stdtypes.html#str) [bytes,](https://docs.python.org/3/library/stdtypes.html#bytes) [int,](https://docs.python.org/3/library/functions.html#int) [os.PathLike\]](https://docs.python.org/3/library/os.html#os.PathLike)*) Write the Chunk as a standalone finalfusion file.

Parameters file (*Union[str, bytes, int, PathLike]*) – Output path

Raises **[TypeError](https://docs.python.org/3/library/exceptions.html#TypeError)** – If the Chunk is a Header.

<span id="page-20-0"></span>**class** finalfusion.storage.quantized.**PQ**(*quantizers: [numpy.ndarray](https://numpy.org/doc/stable/reference/generated/numpy.ndarray.html#numpy.ndarray)*, *projection: Optional[\[numpy.ndarray\]](https://numpy.org/doc/stable/reference/generated/numpy.ndarray.html#numpy.ndarray)*)

Product Quantizer

Product Quantizers are vector quantizers which decompose high dimensional vector spaces into subspaces. Each of these subspaces is a slice of the the original vector space. Embeddings are quantized by assigning their ith slice to the closest centroid.

Product Quantizers can reconstruct vectors by concatenating the slices of the quantized vector.

**\_\_init\_\_**(*quantizers: [numpy.ndarray](https://numpy.org/doc/stable/reference/generated/numpy.ndarray.html#numpy.ndarray)*, *projection: Optional[\[numpy.ndarray\]](https://numpy.org/doc/stable/reference/generated/numpy.ndarray.html#numpy.ndarray)*) Initializes a Product Quantizer.

#### Parameters

- quantizers (*np.ndarray*) 3-d ndarray with dtype uint8
- projection (*np.ndarray, optional*) Projection matrix, must be a square matrix with shape *[reconstructed\_len, reconstructed\_len]*

Raises **[AssertionError](https://docs.python.org/3/library/exceptions.html#AssertionError)** – If the projection shape does not match the *reconstructed\_len*

#### **property n\_centroids**

Number of centroids per quantizer.

Returns n\_centroids – The number of centroids per quantizer.

Return type [int](https://docs.python.org/3/library/functions.html#int)

#### **property projection**

Projection matrix.

Returns projection – Projection Matrix (2-d numpy array with datatype float32) or None.

Return type np.ndarray, optional

**property reconstructed\_len**

Reconstructed length.

Returns reconstructed\_len – Length of the reconstructed vectors.

#### Return type [int](https://docs.python.org/3/library/functions.html#int)

#### **property subquantizers**

Get the quantizers.

Returns a 3-d array with shape *quantizers \* n\_centroids \* reconstructed\_len / quantizers*

Returns

• quantizers (*np.ndarray*) – 3-d np.ndarray with dtype=np.uint8

• @return (*3d tensor of quantizers*)

```
reconstruct(quantized: numpy.ndarray, out: numpy.ndarray = None) → numpy.ndarray
```
Reconstruct vectors.

Input

#### Parameters

- quantized (*np.ndarray*) Batch of quantized vectors. 2-d np.ndarray with integers required.
- out (*np.ndarray, optional*) 2-d np.ndarray to write the output into.

Returns out – Batch of reconstructed vectors.

#### Return type np.ndarray

Raises **[AssertionError](https://docs.python.org/3/library/exceptions.html#AssertionError)** – If *out* is passed and its last dimension does not match *reconstructed\_len* or its first *n-1* dimensions do not match the first *n-1* dimensions of *quantized*.

```
finalfusion.storage.quantized.load_quantized_array(file: Union[str, bytes,
                                                             int, os.PathLike], mmap:
                                                            bool = False \rightarrow finalfinalfu-
                                                            sion.storage.quantized.QuantizedArray
```
Load a quantized array chunk from the given file.

#### **Parameters**

- file (*str, bytes, int, PathLike*) Finalfusion file with a quantized array chunk.
- mmap (*bool*) Toggles memory mapping the array buffer as read only.

Returns storage – The QuantizedArray storage from the file.

#### Return type *[QuantizedArray](#page-18-0)*

Raises **[ValueError](https://docs.python.org/3/library/exceptions.html#ValueError)** – If the file did not contain a QuantizedArray chunk.

#### **Storage Interface**

```
class finalfusion.storage.storage.Storage
```
Common interface to finalfusion storage types.

#### **abstract property shape**

Get the shape of the storage.

Returns shape – Tuple containing *(rows, columns)*

Return type Tuple[\[int,](https://docs.python.org/3/library/functions.html#int) [int\]](https://docs.python.org/3/library/functions.html#int)

**classmethod load**(*file: BinaryIO*, *mmap: [bool](https://docs.python.org/3/library/functions.html#bool) = False*) → *[finalfusion.storage.storage.Storage](#page-21-0)* Load Storage from the given finalfusion file.

#### **Parameters**

- **file** (*IO*[bytes]) Finalfusion file with a storage chunk
- mmap (*bool*)

#### Returns

- storage (*Storage*) The first storage in the input file
- mmap (*bool*) Toggles memory mapping the storage buffer as read-only.

Raises **[ValueError](https://docs.python.org/3/library/exceptions.html#ValueError)** – If the file did not contain a storage.

<span id="page-22-1"></span>**abstract static mmap\_chunk**(*file: BinaryIO*) → *[finalfusion.storage.storage.Storage](#page-21-0)* Memory maps the storage as a read-only buffer.

Parameters file (*IO[bytes]*) – Finalfusion file with a storage chunk

Returns storage – The first storage in the input file

Return type *[Storage](#page-21-0)*

Raises **[ValueError](https://docs.python.org/3/library/exceptions.html#ValueError)** – If the file did not contain a storage.

<span id="page-22-0"></span>finalfusion.storage.**load\_storage**(*file: Union[\[str,](https://docs.python.org/3/library/stdtypes.html#str) [bytes,](https://docs.python.org/3/library/stdtypes.html#bytes) [int,](https://docs.python.org/3/library/functions.html#int) [os.PathLike\]](https://docs.python.org/3/library/os.html#os.PathLike)*, *mmap: [bool](https://docs.python.org/3/library/functions.html#bool) = False*) → *[finalfusion.storage.storage.Storage](#page-21-0)*

Load any vocabulary from a finalfusion file.

Loads the first known vocabulary from a finalfusion file.

#### **Parameters**

- file (*str*) Path to finalfusion file containing a storage chunk.
- mmap (*bool*) Toggles memory mapping the storage buffer as read-only.

Returns storage – First finalfusion Storage in the file.

Return type *[Storage](#page-21-0)*

Raises **[ValueError](https://docs.python.org/3/library/exceptions.html#ValueError)** – If the file did not contain a vocabulary.

### **1.4.3 Vocabularies**

finalfusion.vocab

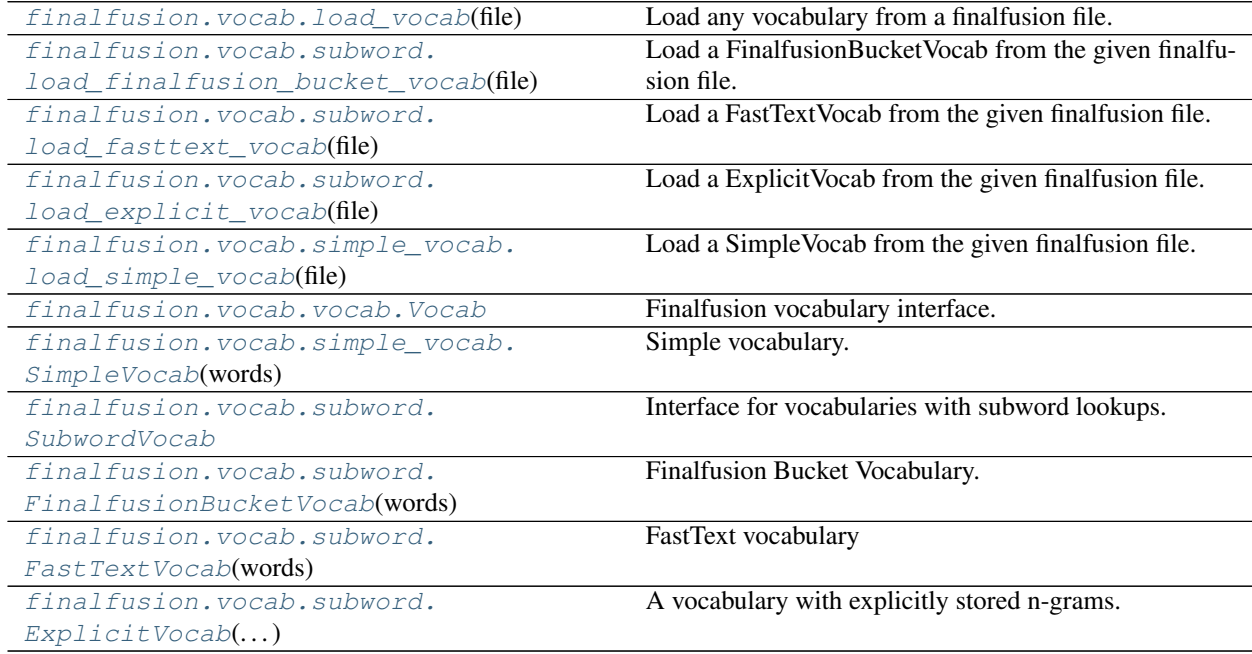

#### <span id="page-23-1"></span>**SimpleVocab**

```
class finalfusion.vocab.simple_vocab.SimpleVocab(words: List[str])
    Bases: finalfusion.vocab.vocab.Vocab
```
Simple vocabulary.

SimpleVocabs provide a simple string to index mapping and index to string mapping.

**\_\_init\_\_**(*words: List[\[str\]](https://docs.python.org/3/library/stdtypes.html#str)*) Initialize a SimpleVocab.

> Initializes the vocabulary with the given words and optional index. If no index is given, the nth word in the *words* list is assigned index *n*. The word list cannot contain duplicate entries and it needs to be of same length as the index.

Parameters words (*List[str]*) – List of unique words

Raises **[AssertionError](https://docs.python.org/3/library/exceptions.html#AssertionError)** – if words contains duplicate entries.

#### **property words**

Get the list of known words

Returns words – list of known words

Return type List[\[str\]](https://docs.python.org/3/library/stdtypes.html#str)

#### **property word\_index**

Get the index of known words

Returns dict – index of known words

Return type Dict[\[str,](https://docs.python.org/3/library/stdtypes.html#str) [int\]](https://docs.python.org/3/library/functions.html#int)

#### **property upper\_bound**

The exclusive upper bound of indices in this vocabulary.

Returns upper\_bound – Exclusive upper bound of indices covered by the vocabulary.

Return type [int](https://docs.python.org/3/library/functions.html#int)

```
idx (str, default: Union[list, int, None] = None) \rightarrow Union[list, int, None]
     Lookup the given query item.
```
This lookup does not raise an exception if the vocab can't produce indices.

#### Parameters

- **item**  $(str)$  The query item.
- default (*Optional[Union[int, List[int]]*) Fall-back value to return if the vocab can't provide indices.

#### Returns

index –

- An integer if there is a single index for a known item.
- A list if the vocab can provide subword indices for a unknown item.
- The provided *default* item if the vocab can't provide indices.

Return type Optional[Union[\[int,](https://docs.python.org/3/library/functions.html#int) List[\[int\]](https://docs.python.org/3/library/functions.html#int)]]

<span id="page-24-2"></span>**static read chunk** (*file: BinaryIO*)  $\rightarrow$  *[finalfusion.vocab.simple\\_vocab.SimpleVocab](#page-23-0)* Read the Chunk and return it.

The file must be positioned before the contents of the Chunk but after its header.

**Parameters file** (*BinaryIO*) – a finalfusion file containing the given Chunk

Returns chunk – The chunk read from the file.

Return type *[Chunk](#page-41-0)*

**write\_chunk**(*file: BinaryIO*) Write the Chunk to a file.

Parameters file (*BinaryIO*) – Output file for the Chunk

**static chunk\_identifier**() → *[finalfusion.io.ChunkIdentifier](#page-41-3)* Get the ChunkIdentifier for this Chunk.

Returns chunk\_identifier

Return type *[ChunkIdentifier](#page-41-3)*

**write**(*file: Union[\[str,](https://docs.python.org/3/library/stdtypes.html#str) [bytes,](https://docs.python.org/3/library/stdtypes.html#bytes) [int,](https://docs.python.org/3/library/functions.html#int) [os.PathLike\]](https://docs.python.org/3/library/os.html#os.PathLike)*) Write the Chunk as a standalone finalfusion file.

Parameters file (*Union[str, bytes, int, PathLike]*) – Output path

Raises **[TypeError](https://docs.python.org/3/library/exceptions.html#TypeError)** – If the Chunk is a Header.

<span id="page-24-1"></span>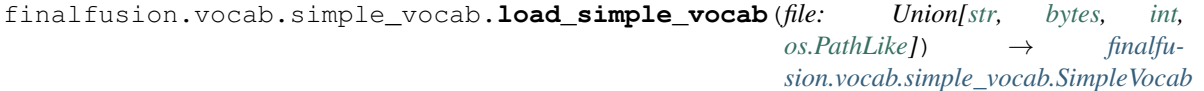

Load a SimpleVocab from the given finalfusion file.

Parameters file (str) – Path to file containing a SimpleVocab chunk.

Returns vocab – Returns the first SimpleVocab in the file.

Return type *[SimpleVocab](#page-23-0)*

#### **FinalfusionBucketVocab**

<span id="page-24-0"></span>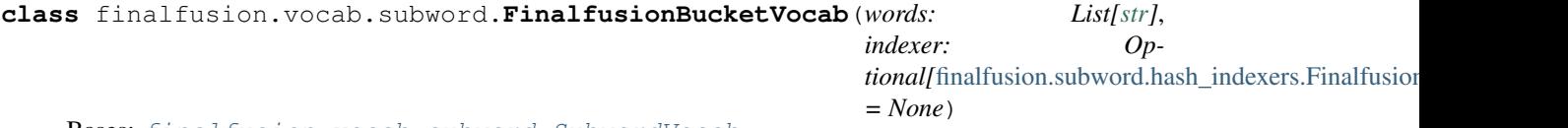

Bases: [finalfusion.vocab.subword.SubwordVocab](#page-33-0)

Finalfusion Bucket Vocabulary.

**\_\_init\_\_**(*words: List[\[str\]](https://docs.python.org/3/library/stdtypes.html#str)*, *indexer: Optional[*[finalfusion.subword.hash\\_indexers.FinalfusionHashIndexer](#page-35-0)*] = None*) Initialize a FinalfusionBucketVocab.

Initializes the vocabulary with the given words.

If no indexer is passed, a FinalfusionHashIndexer with bucket exponent 21 is used.

The word list cannot contain duplicate entries.

#### Parameters

• words (*List[str]*) – List of unique words

<span id="page-25-0"></span>• indexer (*FinalfusionHashIndexer, optional*) – Subword indexer to use for the vocabulary. Defaults to an indexer with  $2^2$ 1 buckets with range 3-6.

Raises **[AssertionError](https://docs.python.org/3/library/exceptions.html#AssertionError)** – If the indexer is not a FinalfusionHashIndexer or words contains duplicate entries.

#### $\text{to}$  explicit()  $\rightarrow$  *[finalfusion.vocab.subword.ExplicitVocab](#page-27-0)*

Return an ExplicitVocab built from this vocab.

This method iterates over the known words and extracts all ngrams within this vocab's bounds. Each of the ngrams is hashed and mapped to an index. This index is not necessarily unique for each ngram, if hashes collide, multiple ngrams will be mapped to the same index.

The returned vocab will be unable to produce indices for unknown ngrams.

The indices of the new vocabs known indices will be cover *[0, vocab.upper\_bound)*

Returns explicit\_vocab – The converted vocabulary.

Return type *[ExplicitVocab](#page-27-0)*

**write\_chunk**(*file: BinaryIO*) Write the Chunk to a file.

Parameters file (*BinaryIO*) – Output file for the Chunk

**property words**

Get the list of known words

Returns words – list of known words

Return type List[\[str\]](https://docs.python.org/3/library/stdtypes.html#str)

#### **property subword\_indexer**

Get this vocab's subword Indexer.

The subword indexer produces indices for n-grams.

In case of bucket vocabularies, this is a hash-based indexer ( $FinalFusionHashMap$ [FastTextIndexer](#page-36-0)). For explicit subword vocabularies, this is an [ExplicitIndexer](#page-37-0).

Returns subword\_indexer – The subword indexer of the vocabulary.

Return type *[ExplicitIndexer](#page-37-0)*, *[FinalfusionHashIndexer](#page-35-0)*, *[FastTextIndexer](#page-36-0)*

#### **property word\_index**

Get the index of known words

Returns dict – index of known words

Return type Dict[\[str,](https://docs.python.org/3/library/stdtypes.html#str) [int\]](https://docs.python.org/3/library/functions.html#int)

**static read\_chunk**(*file: BinaryIO*) → *[finalfusion.vocab.subword.FinalfusionBucketVocab](#page-24-0)* Read the Chunk and return it.

The file must be positioned before the contents of the Chunk but after its header.

**Parameters file** (*BinaryIO*) – a finalfusion file containing the given Chunk

Returns chunk – The chunk read from the file.

Return type *[Chunk](#page-41-0)*

**static chunk\_identifier**() → *[finalfusion.io.ChunkIdentifier](#page-41-3)* Get the ChunkIdentifier for this Chunk.

Returns chunk\_identifier

#### Return type *[ChunkIdentifier](#page-41-3)*

<span id="page-26-0"></span>**idx** (*item: [str](https://docs.python.org/3/library/stdtypes.html#str), default: Union[int, List[int], None] = None*)  $\rightarrow$  Union[int, List[int], None] Lookup the given query item.

This lookup does not raise an exception if the vocab can't produce indices.

#### Parameters

- **item**  $(str)$  The query item.
- default (*Optional[Union[int, List[int]]]*) Fall-back value to return if the vocab can't provide indices.

#### Returns

#### index –

- An integer if there is a single index for a known item.
- A list if the vocab can provide subword indices for a unknown item.
- The provided *default* item if the vocab can't provide indices.

Return type Optional[Union[\[int,](https://docs.python.org/3/library/functions.html#int) List[\[int\]](https://docs.python.org/3/library/functions.html#int)]]

#### **property max\_n**

Get the upper bound of the range of extracted n-grams.

**Returns max**  $n$  – upper bound of n-gram range.

Return type [int](https://docs.python.org/3/library/functions.html#int)

#### **property min\_n**

Get the lower bound of the range of extracted n-grams.

Returns min\_n – lower bound of n-gram range.

#### Return type [int](https://docs.python.org/3/library/functions.html#int)

 $\textbf{subword\_indices}$  (*item: [str](https://docs.python.org/3/library/stdtypes.html#str), bracket: [bool](https://docs.python.org/3/library/functions.html#bool)* = True, with\_ngrams:  $bool = False$ )  $\rightarrow$  List[Union[\[int,](https://docs.python.org/3/library/functions.html#int) Tuple[\[str,](https://docs.python.org/3/library/stdtypes.html#str) [int\]](https://docs.python.org/3/library/functions.html#int)]]

Get the subword indices for the given item.

This list does not contain the index for known items.

#### Parameters

- **item**  $(str)$  The query item.
- **bracket** (*bool*) Toggles bracketing the item with '<' and '>' before extraction.
- with\_ngrams (*bool*) Toggles returning ngrams together with indices.

Returns indices – The list of subword indices.

Return type List[Union[\[int,](https://docs.python.org/3/library/functions.html#int) Tuple[\[str,](https://docs.python.org/3/library/stdtypes.html#str) [int\]](https://docs.python.org/3/library/functions.html#int)]]

#### **subwords** (*item: [str](https://docs.python.org/3/library/stdtypes.html#str)*, *bracket:*  $bool = True \rightarrow List[str]$  $bool = True \rightarrow List[str]$  $bool = True \rightarrow List[str]$

Get the n-grams of the given item as a list.

The n-gram range is determined by the *min\_n* and *max\_n* values.

#### Parameters

- **item**  $(str)$  The query item to extract n-grams from.
- **bracket** (*bool*) Toggles bracketing the item with '<' and '>' before extraction.

Returns ngrams – List of n-grams.

Return type List[\[str\]](https://docs.python.org/3/library/stdtypes.html#str)

#### <span id="page-27-2"></span>**property upper\_bound**

The exclusive upper bound of indices in this vocabulary.

Returns upper\_bound – Exclusive upper bound of indices covered by the vocabulary.

Return type [int](https://docs.python.org/3/library/functions.html#int)

**write**(*file: Union[\[str,](https://docs.python.org/3/library/stdtypes.html#str) [bytes,](https://docs.python.org/3/library/stdtypes.html#bytes) [int,](https://docs.python.org/3/library/functions.html#int) [os.PathLike\]](https://docs.python.org/3/library/os.html#os.PathLike)*) Write the Chunk as a standalone finalfusion file.

Parameters file (*Union[str, bytes, int, PathLike]*) – Output path

Raises **[TypeError](https://docs.python.org/3/library/exceptions.html#TypeError)** – If the Chunk is a Header.

<span id="page-27-1"></span>finalfusion.vocab.subword.**load\_finalfusion\_bucket\_vocab**(*file: Union[\[str,](https://docs.python.org/3/library/stdtypes.html#str) [bytes,](https://docs.python.org/3/library/stdtypes.html#bytes) [int,](https://docs.python.org/3/library/functions.html#int)*

*[os.PathLike\]](https://docs.python.org/3/library/os.html#os.PathLike)*) → *[finalfu](#page-24-0)[sion.vocab.subword.FinalfusionBucketVocab](#page-24-0)*

Load a FinalfusionBucketVocab from the given finalfusion file.

Parameters file (*str, bytes, int, PathLike*) – Path to file containing a FinalfusionBucketVocab chunk.

Returns vocab – Returns the first FinalfusionBucketVocab in the file.

Return type *[FinalfusionBucketVocab](#page-24-0)*

#### **ExplicitVocab**

<span id="page-27-0"></span>**class** finalfusion.vocab.subword.**ExplicitVocab**(*words: List[\[str\]](https://docs.python.org/3/library/stdtypes.html#str)*, *indexer:* [finalfu](#page-37-0)[sion.subword.explicit\\_indexer.ExplicitIndexer](#page-37-0))

Bases: [finalfusion.vocab.subword.SubwordVocab](#page-33-0)

A vocabulary with explicitly stored n-grams.

**\_\_init\_\_**(*words: List[\[str\]](https://docs.python.org/3/library/stdtypes.html#str)*, *indexer:* [finalfusion.subword.explicit\\_indexer.ExplicitIndexer](#page-37-0)) Initialize an ExplicitVocab.

Initializes the vocabulary with the given words and ExplicitIndexer.

The word list cannot contain duplicate entries.

#### Parameters

- words (*List[str]*) List of unique words
- indexer (*ExplicitIndexer*) Subword indexer to use for the vocabulary.

Raises **[AssertionError](https://docs.python.org/3/library/exceptions.html#AssertionError)** – If the indexer is not an ExplicitIndexer.

#### See also:

[ExplicitIndexer](#page-37-0)

#### **property word\_index**

Get the index of known words

Returns dict – index of known words

Return type Dict[\[str,](https://docs.python.org/3/library/stdtypes.html#str) [int\]](https://docs.python.org/3/library/functions.html#int)

#### **property subword\_indexer**

Get this vocab's subword Indexer.

The subword indexer produces indices for n-grams.

<span id="page-28-0"></span>In case of bucket vocabularies, this is a hash-based indexer ([FinalfusionHashIndexer](#page-35-0), [FastTextIndexer](#page-36-0)). For explicit subword vocabularies, this is an [ExplicitIndexer](#page-37-0).

Returns subword\_indexer – The subword indexer of the vocabulary.

Return type *[ExplicitIndexer](#page-37-0)*, *[FinalfusionHashIndexer](#page-35-0)*, *[FastTextIndexer](#page-36-0)*

#### **property words**

Get the list of known words

Returns words – list of known words

Return type List[\[str\]](https://docs.python.org/3/library/stdtypes.html#str)

**static chunk\_identifier**() → *[finalfusion.io.ChunkIdentifier](#page-41-3)* Get the ChunkIdentifier for this Chunk.

#### Returns chunk\_identifier

Return type *[ChunkIdentifier](#page-41-3)*

**static read\_chunk**(*file: BinaryIO*) → *[finalfusion.vocab.subword.ExplicitVocab](#page-27-0)* Read the Chunk and return it.

The file must be positioned before the contents of the Chunk but after its header.

**Parameters file** (*BinaryIO*) – a finalfusion file containing the given Chunk

Returns chunk – The chunk read from the file.

Return type *[Chunk](#page-41-0)*

**write chunk** (*file*)  $\rightarrow$  [None](https://docs.python.org/3/library/constants.html#None) Write the Chunk to a file.

Parameters file (*BinaryIO*) – Output file for the Chunk

**idx** (*item: [str](https://docs.python.org/3/library/stdtypes.html#str), default: Union[int, List[int], None] = None*)  $\rightarrow$  Union[int, List[int], None] Lookup the given query item.

This lookup does not raise an exception if the vocab can't produce indices.

#### Parameters

- **item**  $(str)$  The query item.
- default (*Optional[Union[int, List[int]]]*) Fall-back value to return if the vocab can't provide indices.

#### Returns

#### index –

- An integer if there is a single index for a known item.
- A list if the vocab can provide subword indices for a unknown item.
- The provided *default* item if the vocab can't provide indices.

Return type Optional[Union[\[int,](https://docs.python.org/3/library/functions.html#int) List[\[int\]](https://docs.python.org/3/library/functions.html#int)]]

#### **property max\_n**

Get the upper bound of the range of extracted n-grams.

Returns max\_n – upper bound of n-gram range.

#### <span id="page-29-1"></span>**property min\_n**

Get the lower bound of the range of extracted n-grams.

Returns min\_n – lower bound of n-gram range.

#### Return type [int](https://docs.python.org/3/library/functions.html#int)

**subword** indices (*item: [str](https://docs.python.org/3/library/stdtypes.html#str), bracket: [bool](https://docs.python.org/3/library/functions.html#bool)* = True, with ngrams:  $bool = False$ )  $\rightarrow$  List[Union[\[int,](https://docs.python.org/3/library/functions.html#int)

Tuple[\[str,](https://docs.python.org/3/library/stdtypes.html#str) [int\]](https://docs.python.org/3/library/functions.html#int)]]

Get the subword indices for the given item.

This list does not contain the index for known items.

#### Parameters

- **item**  $(str)$  The query item.
- **bracket** (*bool*) Toggles bracketing the item with '<' and '>' before extraction.
- with\_ngrams (*bool*) Toggles returning ngrams together with indices.

Returns indices – The list of subword indices.

Return type List[Union[\[int,](https://docs.python.org/3/library/functions.html#int) Tuple[\[str,](https://docs.python.org/3/library/stdtypes.html#str) [int\]](https://docs.python.org/3/library/functions.html#int)]]

**subwords** (*item: [str](https://docs.python.org/3/library/stdtypes.html#str), bracket: [bool](https://docs.python.org/3/library/functions.html#bool)* =  $True$ )  $\rightarrow$  List[\[str\]](https://docs.python.org/3/library/stdtypes.html#str) Get the n-grams of the given item as a list.

The n-gram range is determined by the *min\_n* and *max\_n* values.

#### **Parameters**

- **item**  $(str)$  The query item to extract n-grams from.
- **bracket** (*bool*) Toggles bracketing the item with '<' and '>' before extraction.

Returns ngrams – List of n-grams.

Return type List[\[str\]](https://docs.python.org/3/library/stdtypes.html#str)

#### **property upper\_bound**

The exclusive upper bound of indices in this vocabulary.

Returns upper\_bound – Exclusive upper bound of indices covered by the vocabulary.

Return type [int](https://docs.python.org/3/library/functions.html#int)

**write**(*file: Union[\[str,](https://docs.python.org/3/library/stdtypes.html#str) [bytes,](https://docs.python.org/3/library/stdtypes.html#bytes) [int,](https://docs.python.org/3/library/functions.html#int) [os.PathLike\]](https://docs.python.org/3/library/os.html#os.PathLike)*)

Write the Chunk as a standalone finalfusion file.

Parameters file (*Union[str, bytes, int, PathLike]*) – Output path

Raises **[TypeError](https://docs.python.org/3/library/exceptions.html#TypeError)** – If the Chunk is a Header.

<span id="page-29-0"></span>finalfusion.vocab.subword.**load\_explicit\_vocab**(*file: Union[\[str,](https://docs.python.org/3/library/stdtypes.html#str) [bytes,](https://docs.python.org/3/library/stdtypes.html#bytes) [int,](https://docs.python.org/3/library/functions.html#int) [os.PathLike\]](https://docs.python.org/3/library/os.html#os.PathLike)*) → *[finalfu](#page-27-0)[sion.vocab.subword.ExplicitVocab](#page-27-0)*

Load a ExplicitVocab from the given finalfusion file.

Parameters file (*str, bytes, int, PathLike*) – Path to file containing a ExplicitVocab chunk.

Returns vocab – Returns the first ExplicitVocab in the file.

Return type *[ExplicitVocab](#page-27-0)*

#### <span id="page-30-1"></span>**FastTextVocab**

```
class finalfusion.vocab.subword.FastTextVocab(words: List[str], indexer: Op-
                                                      tional[finalfusion.subword.hash_indexers.FastTextIndexer]
```
*= None*) Bases: [finalfusion.vocab.subword.SubwordVocab](#page-33-0)

#### FastText vocabulary

**\_\_init\_\_**(*words: List[\[str\]](https://docs.python.org/3/library/stdtypes.html#str)*, *indexer: Optional[*[finalfusion.subword.hash\\_indexers.FastTextIndexer](#page-36-0)*] = None*)

Initialize a FastTextVocab.

Initializes the vocabulary with the given words.

If no indexer is passed, a FastTextIndexer with 2\_000\_000 buckets is used.

The word list cannot contain duplicate entries.

#### Parameters

- words (*List[str]*) List of unique words
- indexer (*FastTextIndexer, optional*) Subword indexer to use for the vocabulary. Defaults to an indexer with 2\_000\_000 buckets and range 3-6.
- Raises **[AssertionError](https://docs.python.org/3/library/exceptions.html#AssertionError)** If the indexer is not a FastTextIndexer or words contains duplicate entries.

#### **to\_explicit**() → *[finalfusion.vocab.subword.ExplicitVocab](#page-27-0)*

Return an ExplicitVocab built from this vocab.

This method iterates over the known words and extracts all ngrams within this vocab's bounds. Each of the ngrams is hashed and mapped to an index. This index is not necessarily unique for each ngram, if hashes collide, multiple ngrams will be mapped to the same index.

The returned vocab will be unable to produce indices for unknown ngrams.

The indices of the new vocabs known indices will be cover *[0, vocab.upper\_bound)*

Returns explicit\_vocab – The converted vocabulary.

Return type *[ExplicitVocab](#page-27-0)*

#### **property subword\_indexer**

Get this vocab's subword Indexer.

The subword indexer produces indices for n-grams.

In case of bucket vocabularies, this is a hash-based indexer ([FinalfusionHashIndexer](#page-35-0),  $FastIndexer$ ). For explicit subword vocabularies, this is an  $ExplicitIndexer$ .

Returns subword\_indexer – The subword indexer of the vocabulary.

Return type *[ExplicitIndexer](#page-37-0)*, *[FinalfusionHashIndexer](#page-35-0)*, *[FastTextIndexer](#page-36-0)*

#### **property word\_index**

Get the index of known words

Returns dict – index of known words

Return type Dict[\[str,](https://docs.python.org/3/library/stdtypes.html#str) [int\]](https://docs.python.org/3/library/functions.html#int)

#### **property words**

Get the list of known words

Returns words – list of known words

#### Return type List[\[str\]](https://docs.python.org/3/library/stdtypes.html#str)

<span id="page-31-0"></span>**static read\_chunk**(*file: BinaryIO*) → *[finalfusion.vocab.subword.FastTextVocab](#page-30-0)* Read the Chunk and return it.

The file must be positioned before the contents of the Chunk but after its header.

**Parameters file** (*BinaryIO*) – a finalfusion file containing the given Chunk

Returns chunk – The chunk read from the file.

Return type *[Chunk](#page-41-0)*

**write\_chunk**(*file: BinaryIO*) Write the Chunk to a file.

Parameters file (*BinaryIO*) – Output file for the Chunk

#### **static chunk\_identifier**()

Get the ChunkIdentifier for this Chunk.

#### Returns chunk\_identifier

Return type *[ChunkIdentifier](#page-41-3)*

**idx** (*item: [str](https://docs.python.org/3/library/stdtypes.html#str), default: Union[int, List[int], None] = None*)  $\rightarrow$  Union[int, List[int], None] Lookup the given query item.

This lookup does not raise an exception if the vocab can't produce indices.

#### Parameters

- **item**  $(str)$  The query item.
- default (*Optional[Union[int, List[int]]*) Fall-back value to return if the vocab can't provide indices.

#### Returns

#### index –

- An integer if there is a single index for a known item.
- A list if the vocab can provide subword indices for a unknown item.
- The provided *default* item if the vocab can't provide indices.

Return type Optional[Union[\[int,](https://docs.python.org/3/library/functions.html#int) List[\[int\]](https://docs.python.org/3/library/functions.html#int)]]

#### **property max\_n**

Get the upper bound of the range of extracted n-grams.

Returns max\_n – upper bound of n-gram range.

Return type [int](https://docs.python.org/3/library/functions.html#int)

#### **property min\_n**

Get the lower bound of the range of extracted n-grams.

Returns min\_n – lower bound of n-gram range.

Return type [int](https://docs.python.org/3/library/functions.html#int)

**subword\_indices** (*item: [str](https://docs.python.org/3/library/stdtypes.html#str), bracket: [bool](https://docs.python.org/3/library/functions.html#bool)* = True, *with\_ngrams: bool* = False)  $\rightarrow$  List[Union[\[int,](https://docs.python.org/3/library/functions.html#int) Tuple[\[str,](https://docs.python.org/3/library/stdtypes.html#str) [int\]](https://docs.python.org/3/library/functions.html#int)]]

Get the subword indices for the given item.

This list does not contain the index for known items.

#### <span id="page-32-2"></span>Parameters

- **item**  $(str)$  The query item.
- **bracket** (*bool*) Toggles bracketing the item with '<' and '>' before extraction.
- with\_ngrams (*bool*) Toggles returning ngrams together with indices.

Returns indices – The list of subword indices.

Return type List[Union[\[int,](https://docs.python.org/3/library/functions.html#int) Tuple[\[str,](https://docs.python.org/3/library/stdtypes.html#str) [int\]](https://docs.python.org/3/library/functions.html#int)]]

**subwords** (*item: [str](https://docs.python.org/3/library/stdtypes.html#str)*, *bracket:*  $bool = True \rightarrow List[str]$  $bool = True \rightarrow List[str]$  $bool = True \rightarrow List[str]$ 

Get the n-grams of the given item as a list.

The n-gram range is determined by the *min\_n* and *max\_n* values.

#### Parameters

- item (str) The query item to extract n-grams from.
- **bracket** (*bool*) Toggles bracketing the item with '<' and '>' before extraction.

Returns ngrams – List of n-grams.

Return type List[\[str\]](https://docs.python.org/3/library/stdtypes.html#str)

#### **property upper\_bound**

The exclusive upper bound of indices in this vocabulary.

Returns upper\_bound – Exclusive upper bound of indices covered by the vocabulary.

Return type [int](https://docs.python.org/3/library/functions.html#int)

#### **write**(*file: Union[\[str,](https://docs.python.org/3/library/stdtypes.html#str) [bytes,](https://docs.python.org/3/library/stdtypes.html#bytes) [int,](https://docs.python.org/3/library/functions.html#int) [os.PathLike\]](https://docs.python.org/3/library/os.html#os.PathLike)*)

Write the Chunk as a standalone finalfusion file.

Parameters file (*Union[str, bytes, int, PathLike]*) – Output path

Raises **[TypeError](https://docs.python.org/3/library/exceptions.html#TypeError)** – If the Chunk is a Header.

<span id="page-32-1"></span>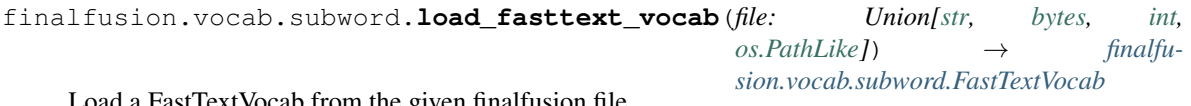

Load a FastTextVocab from the given finalfusion file.

Parameters file (*str, bytes, int, PathLike*) – Path to file containing a FastTextVocab chunk.

Returns vocab – Returns the first FastTextVocab in the file.

Return type *[FastTextVocab](#page-30-0)*

#### **Interfaces**

```
class finalfusion.vocab.vocab.Vocab
```
Bases: [finalfusion.io.Chunk](#page-41-0), [collections.abc.Collection](https://docs.python.org/3/library/collections.abc.html#collections.abc.Collection), [typing.Generic](https://docs.python.org/3/library/typing.html#typing.Generic)

Finalfusion vocabulary interface.

Vocabs provide at least a simple string to index mapping and index to string mapping. Vocab is the base type of all vocabulary types.

**abstract property words** Get the list of known words

Returns words – list of known words

Return type List[\[str\]](https://docs.python.org/3/library/stdtypes.html#str)

<span id="page-33-1"></span>**abstract property word\_index**

Get the index of known words

Returns dict – index of known words

Return type Dict[\[str,](https://docs.python.org/3/library/stdtypes.html#str) [int\]](https://docs.python.org/3/library/functions.html#int)

#### **abstract property upper\_bound**

The exclusive upper bound of indices in this vocabulary.

Returns upper\_bound – Exclusive upper bound of indices covered by the vocabulary.

#### Return type [int](https://docs.python.org/3/library/functions.html#int)

**abstract idx**(*item: [str](https://docs.python.org/3/library/stdtypes.html#str)*, *default: Union[int, List[int], None] = None*) → Union[int, List[int], None] Lookup the given query item.

This lookup does not raise an exception if the vocab can't produce indices.

#### Parameters

- **item**  $(str)$  The query item.
- default (*Optional[Union[int, List[int]]*) Fall-back value to return if the vocab can't provide indices.

#### Returns

index –

- An integer if there is a single index for a known item.
- A list if the vocab can provide subword indices for a unknown item.
- The provided *default* item if the vocab can't provide indices.

Return type Optional[Union[\[int,](https://docs.python.org/3/library/functions.html#int) List[\[int\]](https://docs.python.org/3/library/functions.html#int)]]

```
class finalfusion.vocab.subword.SubwordVocab
    Bases: finalfusion.vocab.vocab.Vocab
```
Interface for vocabularies with subword lookups.

**idx** (*item: [str](https://docs.python.org/3/library/stdtypes.html#str), default: Union[int, List[int], None] = None*)  $\rightarrow$  Union[int, List[int], None] Lookup the given query item.

This lookup does not raise an exception if the vocab can't produce indices.

#### Parameters

- **item**  $(str)$  The query item.
- default (*Optional[Union[int, List[int]]*) Fall-back value to return if the vocab can't provide indices.

#### Returns

index –

- An integer if there is a single index for a known item.
- A list if the vocab can provide subword indices for a unknown item.
- The provided *default* item if the vocab can't provide indices.

Return type Optional[Union[\[int,](https://docs.python.org/3/library/functions.html#int) List[\[int\]](https://docs.python.org/3/library/functions.html#int)]]

#### <span id="page-34-1"></span>**property upper\_bound**

The exclusive upper bound of indices in this vocabulary.

Returns upper\_bound – Exclusive upper bound of indices covered by the vocabulary.

#### Return type [int](https://docs.python.org/3/library/functions.html#int)

#### **property min\_n**

Get the lower bound of the range of extracted n-grams.

Returns min\_n – lower bound of n-gram range.

Return type [int](https://docs.python.org/3/library/functions.html#int)

#### **property max\_n**

Get the upper bound of the range of extracted n-grams.

Returns max\_n – upper bound of n-gram range.

Return type [int](https://docs.python.org/3/library/functions.html#int)

#### **abstract property subword\_indexer**

Get this vocab's subword Indexer.

The subword indexer produces indices for n-grams.

In case of bucket vocabularies, this is a hash-based indexer ([FinalfusionHashIndexer](#page-35-0),  $FastIndexer$ ). For explicit subword vocabularies, this is an  $ExplicitIndexer$ .

Returns subword indexer – The subword indexer of the vocabulary.

Return type *[ExplicitIndexer](#page-37-0)*, *[FinalfusionHashIndexer](#page-35-0)*, *[FastTextIndexer](#page-36-0)*

### **subwords** (*item: [str](https://docs.python.org/3/library/stdtypes.html#str), bracket: [bool](https://docs.python.org/3/library/functions.html#bool)* =  $True$ )  $\rightarrow$  List[\[str\]](https://docs.python.org/3/library/stdtypes.html#str)

Get the n-grams of the given item as a list.

The n-gram range is determined by the *min\_n* and *max\_n* values.

#### Parameters

- **item**  $(str)$  The query item to extract n-grams from.
- **bracket** (*bool*) Toggles bracketing the item with '<' and '>' before extraction.

Returns ngrams – List of n-grams.

#### Return type List[\[str\]](https://docs.python.org/3/library/stdtypes.html#str)

**subword\_indices** (*item: [str](https://docs.python.org/3/library/stdtypes.html#str), bracket: [bool](https://docs.python.org/3/library/functions.html#bool)* = True, with\_ngrams:  $bool = False$ )  $\rightarrow$  List[Union[\[int,](https://docs.python.org/3/library/functions.html#int) Tuple[\[str,](https://docs.python.org/3/library/stdtypes.html#str) [int\]](https://docs.python.org/3/library/functions.html#int)]]

Get the subword indices for the given item.

This list does not contain the index for known items.

#### **Parameters**

- **item**  $(str)$  The query item.
- **bracket** (*bool*) Toggles bracketing the item with '<' and '>' before extraction.
- with\_ngrams (*bool*) Toggles returning ngrams together with indices.

Returns indices – The list of subword indices.

<span id="page-34-0"></span>Return type List[Union[\[int,](https://docs.python.org/3/library/functions.html#int) Tuple[\[str,](https://docs.python.org/3/library/stdtypes.html#str) [int\]](https://docs.python.org/3/library/functions.html#int)]]

<span id="page-35-1"></span> $finalfusion. vocal$ **.load vocab**(*file: Union* $fstr$ , *[bytes,](https://docs.python.org/3/library/stdtypes.html#bytes) [int,](https://docs.python.org/3/library/functions.html#int) [os.PathLike\]](https://docs.python.org/3/library/os.html#os.PathLike)*)  $\rightarrow$  *[finalfu](#page-32-0)[sion.vocab.vocab.Vocab](#page-32-0)*

Load any vocabulary from a finalfusion file.

Loads the first known vocabulary from a finalfusion file.

#### One of:

- [SimpleVocab](#page-23-0),
- [FinalfusionBucketVocab](#page-24-0)
- [FastTextVocab](#page-30-0)
- [ExplicitVocab](#page-27-0)

Parameters file (*str, bytes, int, PathLike*) – Path to file containing a finalfusion vocab chunk.

Returns vocab – First vocabulary in the file.

Return type *[Vocab](#page-32-0)*

Raises **[ValueError](https://docs.python.org/3/library/exceptions.html#ValueError)** – If the file did not contain a vocabulary.

### **1.4.4 Subwords**

#### finalfusion.subword

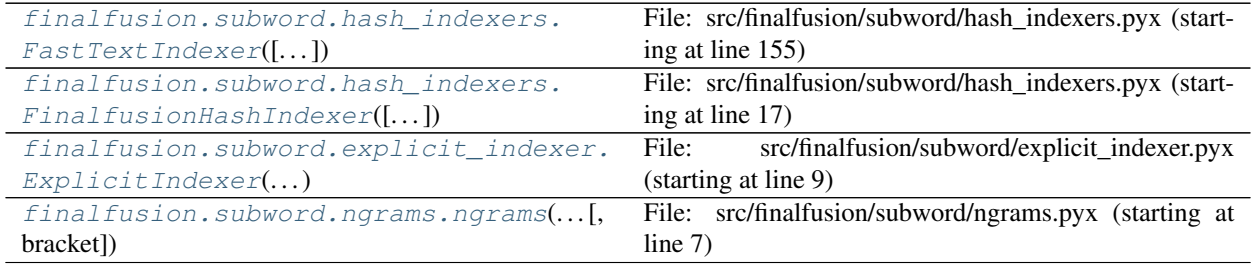

#### **FinalfusionHashIndexer**

```
class finalfusion.subword.hash_indexers.FinalfusionHashIndexer(bucket_exp=21,
                                                                   min_n=3,
```
*max\_n=6*)

File: src/finalfusion/subword/hash\_indexers.pyx (starting at line 17)

FinalfusionHashIndexer

FinalfusionHashIndexer is a hash-based subword indexer. It hashes n-grams with the FNV-1a algorithm and maps the hash to a predetermined bucket space.

N-grams can be indexed directly through the *\_\_call\_\_* method or all n-grams in a string can be indexed in bulk through the *subword\_indices* method.

#### **buckets\_exp**

The bucket exponent.

The indexer has  $2**$  buckets exp buckets.

Returns buckets\_exp – The buckets exponent

#### <span id="page-36-1"></span>**max\_n**

The upper bound of the n-gram range.

Returns max\_n – Upper bound of n-gram range

Return type [int](https://docs.python.org/3/library/functions.html#int)

#### **min\_n**

The lower bound of the n-gram range.

Returns min\_n – Lower bound of n-gram range

#### Return type [int](https://docs.python.org/3/library/functions.html#int)

**subword\_indices**(*self*, *unicode word*, *uint64\_t offset=0*, *bracket=True*, *with\_ngrams=False*) File: src/finalfusion/subword/hash\_indexers.pyx (starting at line 97)

Get the subword indices for a word.

#### **Parameters**

- word (*str*) The string to extract n-grams from
- offset (*int*) The offset to add to the index, e.g. the length of the word-vocabulary.
- bracket (*bool*) Toggles bracketing the input string with *<* and *>*
- with\_ngrams (*bool*) Toggles returning tuples of (ngram, idx)

Returns indices – List of n-gram indices, optionally as *(str, int)* tuples.

Return type [list](https://docs.python.org/3/library/stdtypes.html#list)

Raises **[TypeError](https://docs.python.org/3/library/exceptions.html#TypeError)** – If *word* is None.

#### **upper\_bound**

Get the exclusive upper bound

This is the number of distinct indices.

Returns upper\_bound – Exclusive upper bound of the indexer.

Return type [int](https://docs.python.org/3/library/functions.html#int)

#### **FastTextIndexer**

```
class finalfusion.subword.hash_indexers.FastTextIndexer(n_buckets=2000000,
```
*min*  $n=3$ , *max*  $n=6$ 

File: src/finalfusion/subword/hash\_indexers.pyx (starting at line 155)

FastTextIndexer

FastTextIndexer is a hash-based subword indexer. It hashes n-grams with (a slightly faulty) FNV-1a variant and maps the hash to a predetermined bucket space.

N-grams can be indexed directly through the *\_\_call\_\_* method or all n-grams in a string can be indexed in bulk through the *subword\_indices* method.

**max\_n**

The upper bound of the n-gram range.

Returns max\_n – Upper bound of n-gram range

#### <span id="page-37-1"></span>**min\_n**

The lower bound of the n-gram range.

Returns min\_n – Lower bound of n-gram range

Return type [int](https://docs.python.org/3/library/functions.html#int)

#### **n\_buckets**

Get the number of buckets.

Returns n\_buckets – Number of buckets

#### Return type [int](https://docs.python.org/3/library/functions.html#int)

**subword\_indices**(*self*, *unicode word*, *uint64\_t offset=0*, *bracket=True*, *with\_ngrams=False*) File: src/finalfusion/subword/hash\_indexers.pyx (starting at line 219)

Get the subword indices for a word.

#### Parameters

- word (*str*) The string to extract n-grams from
- offset (*int*) The offset to add to the index, e.g. the length of the word-vocabulary.
- bracket (*bool*) Toggles bracketing the input string with *<* and *>*
- with\_ngrams (*bool*) Toggles returning tuples of (ngram, idx)

Returns indices – List of n-gram indices, optionally as *(str, int)* tuples.

Return type [list](https://docs.python.org/3/library/stdtypes.html#list)

Raises **[TypeError](https://docs.python.org/3/library/exceptions.html#TypeError)** – If *word* is None.

#### **ExplicitIndexer**

```
class finalfusion.subword.explicit_indexer.ExplicitIndexer(ngrams: List[str],
                                                                 min_n: int = 3,
                                                                 max_n: int = 6,
                                                                 ngram_index: Op-
                                                                 tional[Dict[str, int]]
                                                                 = None)
```
File: src/finalfusion/subword/explicit\_indexer.pyx (starting at line 9)

ExplicitIndexer

Explicit Indexers do not index n-grams through hashing but define an actual lookup table.

It can be constructed from a list of **unique** ngrams. In that case, the ith ngram in the list will be mapped to index i. It is also possible to pass a mapping via *ngram\_index* which allows mapping multiple ngrams to the same value.

N-grams can be indexed directly through the *\_\_call\_\_* method or all n-grams in a string can be indexed in bulk through the *subword\_indices* method.

*subword\_indices* optionally returns tuples of form *(ngram, idx)*, otherwise a list of indices belonging to the input string is returned.

**max\_n**

The upper bound of the n-gram range.

Returns max\_n – Upper bound of n-gram range

#### <span id="page-38-0"></span>**min\_n**

The lower bound of the n-gram range.

Returns min\_n – Lower bound of n-gram range

Return type [int](https://docs.python.org/3/library/functions.html#int)

#### **ngram\_index**

Get the ngram-index mapping.

Note: If you mutate this mapping you can make the indexer invalid.

Returns ngram\_index – The ngram -> index mapping.

Return type Dict[\[str,](https://docs.python.org/3/library/stdtypes.html#str) [int\]](https://docs.python.org/3/library/functions.html#int)

#### **ngrams**

Get the list of n-grams.

Note: If you mutate this list you can make the indexer invalid.

Returns ngrams – The list of in-vocabulary n-grams.

Return type List[\[str\]](https://docs.python.org/3/library/stdtypes.html#str)

**subword\_indices**(*self*, *unicode word*, *uint64\_t offset=0*, *bracket=True*, *with\_ngrams=False*) File: src/finalfusion/subword/explicit\_indexer.pyx (starting at line 129)

Get the subword indices for a word.

#### Parameters

- word (*str*) The string to extract n-grams from
- offset (*int*) The offset to add to the index, e.g. the length of the word-vocabulary.
- bracket (*bool*) Toggles bracketing the input string with *<* and *>*
- with\_ngrams (*bool*) Toggles returning tuples of (ngram, idx)

Returns indices – List of n-gram indices, optionally as *(str, int)* tuples.

Return type [list](https://docs.python.org/3/library/stdtypes.html#list)

Raises **[TypeError](https://docs.python.org/3/library/exceptions.html#TypeError)** – If *word* is None.

#### **upper\_bound**

Get the exclusive upper bound

This is the number of distinct indices.

This number can become invalid if *ngram\_index* or *ngrams* is mutated.

Returns idx\_bound – Exclusive upper bound of the indexer.

#### <span id="page-39-3"></span>**NGrams**

<span id="page-39-1"></span>finalfusion.subword.ngrams.**ngrams**(*unicode word*, *uint32\_t min\_n=3*, *uint32\_t max\_n=6*, *bracket=True*) File: src/finalfusion/subword/ngrams.pyx (starting at line 7)

Get the ngrams for the given word.

#### **Parameters**

- word (*str*) The string to extract n-grams from
- min\_n (*int*) Inclusive lower bound of n-gram range. Must be greater than zero and smaller or equal to *max\_n*
- max\_n (*int*) Inclusive upper bound of n-gram range. Must be greater than zero and greater or equal to *min\_n*
- bracket (*bool*) Toggles bracketing the input string with *<* and *>*

Returns ngrams – List of n-grams.

#### Return type [list](https://docs.python.org/3/library/stdtypes.html#list)

Raises

- **[AssertionError](https://docs.python.org/3/library/exceptions.html#AssertionError)** If *max\_n < min\_n* or *min\_n <= 0*.
- **[TypeError](https://docs.python.org/3/library/exceptions.html#TypeError)** If *word* is None.

### <span id="page-39-2"></span>**1.4.5 Metadata**

<span id="page-39-0"></span>finalfusion metadata

```
class finalfusion.metadata.Metadata
    Bases: dict, finalfusion.io.Chunk
```
Embeddings metadata

Metadata can be used as a regular Python dict. For serialization, the contents need to be serializable through *toml.dumps*. Finalfusion assumes metadata to be a TOML formatted string.

#### **Examples**

```
>>> metadata = Metadata({'Some': 'value', 'number': 1})
>>> metadata
{'Some': 'value', 'number': 1}
>>> metadata['Some']
'value'
>>> metadata['Some'] = 'other value'
>>> metadata['Some']
'other value'
```

```
static chunk_identifier() → finalfusion.io.ChunkIdentifier
     Get the ChunkIdentifier for this Chunk.
```
Returns chunk\_identifier

Return type *[ChunkIdentifier](#page-41-3)*

<span id="page-40-3"></span>**static read\_chunk**(*file: BinaryIO*) → *[finalfusion.metadata.Metadata](#page-39-0)* Read the Chunk and return it.

The file must be positioned before the contents of the Chunk but after its header.

**Parameters file** (*BinaryIO*) – a finalfusion file containing the given Chunk

Returns chunk – The chunk read from the file.

Return type *[Chunk](#page-41-0)*

**write\_chunk**(*file: BinaryIO*) Write the Chunk to a file.

Parameters file (*BinaryIO*) – Output file for the Chunk

<span id="page-40-0"></span>finalfusion.metadata.**load\_metadata**(*file: Union[\[str,](https://docs.python.org/3/library/stdtypes.html#str) [bytes,](https://docs.python.org/3/library/stdtypes.html#bytes) [int,](https://docs.python.org/3/library/functions.html#int) [os.PathLike\]](https://docs.python.org/3/library/os.html#os.PathLike)*) → *[finalfu](#page-39-0)[sion.metadata.Metadata](#page-39-0)*

Load a Metadata chunk from the given file.

Parameters file (*str, bytes, int, PathLike*) – Finalfusion file with a metadata chunk.

Returns metadata – The Metadata from the file.

Return type *[Metadata](#page-39-0)*

Raises **[ValueError](https://docs.python.org/3/library/exceptions.html#ValueError)** – If the file did not contain an Metadata chunk.

### <span id="page-40-2"></span>**1.4.6 Norms**

<span id="page-40-1"></span>Norms module.

```
class finalfusion.norms.Norms
    Bases: numpy.ndarray, finalfusion.io.Chunk, collections.abc.Collection, typing.
    Generic
```
Norms Chunk.

Norms subclass *numpy.ndarray*, all typical numpy operations are available.

**static \_\_new\_\_**(*cls*, *array: [numpy.ndarray](https://numpy.org/doc/stable/reference/generated/numpy.ndarray.html#numpy.ndarray)*) Construct new Norms.

Parameters array (*numpy.ndarray*) – Norms array.

Returns norms – The norms.

Return type *[Norms](#page-40-1)*

Raises **[AssertionError](https://docs.python.org/3/library/exceptions.html#AssertionError)** – If array is not a 1-d array of float32 values.

**static chunk\_identifier**() → *[finalfusion.io.ChunkIdentifier](#page-41-3)* Get the ChunkIdentifier for this Chunk.

Returns chunk\_identifier

Return type *[ChunkIdentifier](#page-41-3)*

**static read chunk** (*file: BinaryIO*)  $\rightarrow$  *[finalfusion.norms.Norms](#page-40-1)* Read the Chunk and return it.

The file must be positioned before the contents of the Chunk but after its header.

**Parameters file** (*BinaryIO*) – a finalfusion file containing the given Chunk

Returns chunk – The chunk read from the file.

Return type *[Chunk](#page-41-0)*

<span id="page-41-4"></span>**write\_chunk**(*file: BinaryIO*) Write the Chunk to a file.

Parameters file (*BinaryIO*) – Output file for the Chunk

<span id="page-41-2"></span>finalfusion.norms.**load\_norms**(*file: Union[\[str,](https://docs.python.org/3/library/stdtypes.html#str) [bytes,](https://docs.python.org/3/library/stdtypes.html#bytes) [int,](https://docs.python.org/3/library/functions.html#int) [os.PathLike\]](https://docs.python.org/3/library/os.html#os.PathLike)*) Load Norms from a finalfusion file.

Loads the first Norms chunk from a finalfusion file.

Parameters file (*str, bytes, int, PathLike*) – Path to finalfusion file containing a Norms chunk.

Returns norms – First finalfusion Norms in the file.

Return type *[Norms](#page-40-1)*

Raises **[ValueError](https://docs.python.org/3/library/exceptions.html#ValueError)** – If the file did not contain norms.

### **1.4.7 IO**

<span id="page-41-1"></span><span id="page-41-0"></span>**class** finalfusion.io.**Chunk** Basic building blocks of finalfusion files.

> **write**(*file: Union[\[str,](https://docs.python.org/3/library/stdtypes.html#str) [bytes,](https://docs.python.org/3/library/stdtypes.html#bytes) [int,](https://docs.python.org/3/library/functions.html#int) [os.PathLike\]](https://docs.python.org/3/library/os.html#os.PathLike)*) Write the Chunk as a standalone finalfusion file.

> > Parameters file (*Union[str, bytes, int, PathLike]*) – Output path

Raises **[TypeError](https://docs.python.org/3/library/exceptions.html#TypeError)** – If the Chunk is a Header.

**abstract static chunk\_identifier**() → *[finalfusion.io.ChunkIdentifier](#page-41-3)* Get the ChunkIdentifier for this Chunk.

Returns chunk\_identifier

Return type *[ChunkIdentifier](#page-41-3)*

**abstract static read\_chunk**(*file: BinaryIO*) → *[finalfusion.io.Chunk](#page-41-0)* Read the Chunk and return it.

The file must be positioned before the contents of the [Chunk](#page-41-0) but after its header.

**Parameters file** (*BinaryIO*) – a finalfusion file containing the given Chunk

Returns chunk – The chunk read from the file.

Return type *[Chunk](#page-41-0)*

**abstract write\_chunk**(*file: BinaryIO*) Write the Chunk to a file.

Parameters file (*BinaryIO*) – Output file for the Chunk

### <span id="page-41-3"></span>**class** finalfusion.io.**ChunkIdentifier**

Bases: [enum.IntEnum](https://docs.python.org/3/library/enum.html#enum.IntEnum)

Known finalfusion Chunk types.

**Header = 0**

**SimpleVocab = 1**

**NdArray = 2**

**BucketSubwordVocab = 3**

<span id="page-42-2"></span>**QuantizedArray = 4**

**Metadata = 5**

**NdNorms = 6**

**FastTextSubwordVocab = 7**

**ExplicitSubwordVocab = 8**

```
class finalfusion.io.FinalfusionFormatError
```
Bases: [Exception](https://docs.python.org/3/library/exceptions.html#Exception)

Exception to specify that the format of a finalfusion file was incorrect.

```
class finalfusion.io.TypeId
```
Bases: [enum.IntEnum](https://docs.python.org/3/library/enum.html#enum.IntEnum)

Known finalfusion data types.

**u8 = 1 f32 = 10**

## **1.4.8 Compat**

finalfusion.compat

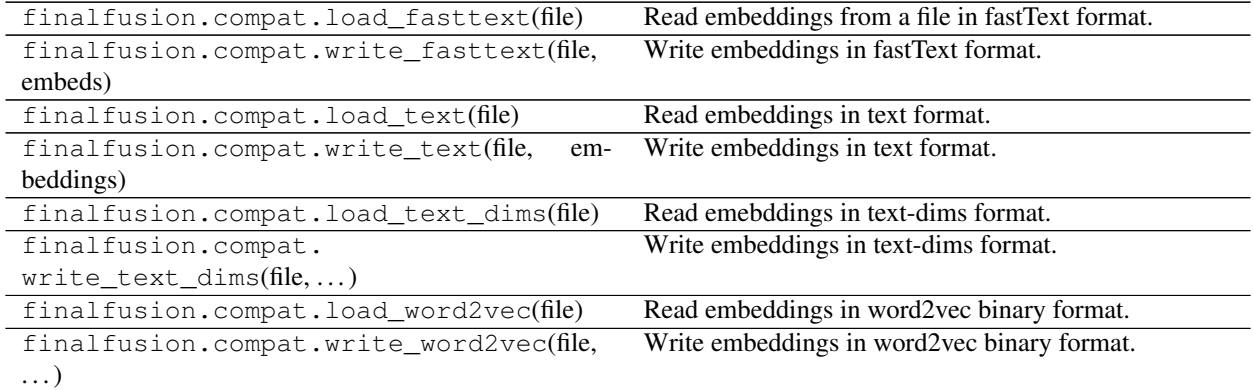

### <span id="page-42-1"></span>**Word2Vec**

Word2vec binary format.

<span id="page-42-0"></span>finalfusion.compat.word2vec.**load\_word2vec**(*file: Union*[\[str,](https://docs.python.org/3/library/stdtypes.html#str) *[bytes,](https://docs.python.org/3/library/stdtypes.html#bytes) [int,](https://docs.python.org/3/library/functions.html#int) os.PathLike*])  $\rightarrow$  *fi[nalfusion.embeddings.Embeddings](#page-9-1)*

Read embeddings in word2vec binary format.

The returned embeddings have a SimpleVocab, NdArray storage and a Norms chunk. The storage is l2 normalized per default and the corresponding norms are stored in the Norms.

Files are expected to start with a line containing rows and cols in utf-8. Words are encoded in utf-8 followed by a single whitespace. After the whitespace, the embedding components are expected as little-endian singleprecision floats.

Parameters file (*str, bytes, int, PathLike*) – Path to a file with embeddings in word2vec binary format.

<span id="page-43-3"></span>Returns embeddings – The embeddings from the input file.

Return type *[Embeddings](#page-9-1)*

finalfusion.compat.word2vec.**write\_word2vec**(*file: Union[\[str,](https://docs.python.org/3/library/stdtypes.html#str) [bytes,](https://docs.python.org/3/library/stdtypes.html#bytes) [int,](https://docs.python.org/3/library/functions.html#int) [os.PathLike\]](https://docs.python.org/3/library/os.html#os.PathLike)*, *embeddings:* [finalfu](#page-9-1)[sion.embeddings.Embeddings](#page-9-1))

Write embeddings in word2vec binary format.

If the embeddings are not compatible with the w2v format (e.g. include a SubwordVocab), only the known words and embeddings are serialized. I.e. the subword matrix is discarded.

Embeddings are un-normalized before serialization, if norms are present, each embedding is scaled by the associated norm.

The output file will contain the shape encoded in utf-8 on the first line as *rows columns*. This is followed by the embeddings.

Each embedding consists of:

- utf-8 encoded word
- single space ' ' following the word
- cols single-precision floating point numbers
- $\ln$  newline at the end of each line.

#### **Parameters**

- file (*str, bytes, int, PathLike*) Output file
- embeddings (*Embeddings*) The embeddings to serialize.

#### <span id="page-43-2"></span>**Text**

Text based embedding formats.

```
finalfusion.compat.text.load_text_dims(file: Union[str,bytes,int,os.PathLike]) \rightarrow finalfu-
                                                   sion.embeddings.Embeddings
```
Read emebddings in text-dims format.

The returned embeddings have a SimpleVocab, NdArray storage and a Norms chunk. The storage is l2 normalized per default and the corresponding norms are stored in the Norms.

The first line contains whitespace separated rows and cols, the rest of the file contains whitespace separated word and vector components.

Parameters file (*str, bytes, int, PathLike*) – Path to a file with embeddings in word2vec binary format.

Returns embeddings – The embeddings from the input file.

Return type *[Embeddings](#page-9-1)*

<span id="page-43-0"></span> $\text{final}$  fusion.compat.text.**load\_text**(*file: Union[\[str,](https://docs.python.org/3/library/stdtypes.html#str) [bytes,](https://docs.python.org/3/library/stdtypes.html#bytes) [int,](https://docs.python.org/3/library/functions.html#int) [os.PathLike\]](https://docs.python.org/3/library/os.html#os.PathLike)*)  $\rightarrow$  *[finalfu](#page-9-1)[sion.embeddings.Embeddings](#page-9-1)*

Read embeddings in text format.

The returned embeddings have a SimpleVocab, NdArray storage and a Norms chunk. The storage is l2 normalized per default and the corresponding norms are stored in the Norms.

Expects a file with utf-8 encoded lines with:

• word at the start of the line

- <span id="page-44-0"></span>• followed by whitespace
- followed by whitespace separated vector components

Parameters file (*str, bytes, int, PathLike*) – Path to a file with embeddings in word2vec binary format.

Returns embeddings – Embeddings from the input file. The resulting Embeddings will have a SimpleVocab, NdArray and Norms.

Return type *[Embeddings](#page-9-1)*

finalfusion.compat.text.**write\_text**(*file: Union[\[str,](https://docs.python.org/3/library/stdtypes.html#str) [bytes,](https://docs.python.org/3/library/stdtypes.html#bytes) [int,](https://docs.python.org/3/library/functions.html#int) [os.PathLike\]](https://docs.python.org/3/library/os.html#os.PathLike)*, *embeddings:* [final](#page-9-1)[fusion.embeddings.Embeddings,](#page-9-1) *sep=' '*)

Write embeddings in text format.

Embeddings are un-normalized before serialization, if norms are present, each embedding is scaled by the associated norm.

#### The output consists of utf-8 encoded lines with:

- word at the start of the line
- followed by whitespace
- followed by whitespace separated vector components

#### Parameters

- file (*str, bytes, int, PathLike*) Output file
- embeddings (*Embeddings*) Embeddings to write
- sep (str) Separator of word and embeddings.

```
finalfusion.compat.text.write_text_dims(file: Union[str, bytes, int, os.PathLike], embed-
                                                  dings: finalfusion.embeddings.Embeddings, sep='
```
*'*)

Write embeddings in text-dims format.

Embeddings are un-normalized before serialization, if norms are present, each embedding is scaled by the associated norm.

#### The output consists of utf-8 encoded lines with:

- *rows cols* on the first line
- word at the start of the line
- followed by whitespace
- followed by whitespace separated vector components

#### **Parameters**

- file (*str, bytes, int, PathLike*) Output file
- embeddings (*Embeddings*) Embeddings to write
- sep (*str*) Separator of word and embeddings.

#### <span id="page-45-2"></span><span id="page-45-1"></span>**FastText**

Fasttext IO compat module.

<span id="page-45-0"></span>finalfusion.compat.fasttext.**load\_fasttext**(*file: Union[\[str,](https://docs.python.org/3/library/stdtypes.html#str) [bytes,](https://docs.python.org/3/library/stdtypes.html#bytes) [int,](https://docs.python.org/3/library/functions.html#int) [os.PathLike\]](https://docs.python.org/3/library/os.html#os.PathLike)*) → *[fi](#page-9-1)[nalfusion.embeddings.Embeddings](#page-9-1)*

Read embeddings from a file in fastText format.

The returned embeddings have a FastTextVocab, NdArray storage and a Norms chunk.

Loading embeddings with this method will precompute embeddings for each word by averaging all of its subword embeddings together with the distinct word vector. Additionally, all precomputed vectors are l2 normalized and the corresponding norms are stored in the Norms. The subword embeddings are not 12normalized.

**Parameters file** (*str, bytes, int, PathLike*) – Path to a file with embeddings in word2vec binary format.

Returns embeddings – The embeddings from the input file.

Return type *[Embeddings](#page-9-1)*

finalfusion.compat.fasttext.**write\_fasttext**(*file: Union[\[str,](https://docs.python.org/3/library/stdtypes.html#str) [bytes,](https://docs.python.org/3/library/stdtypes.html#bytes) [int,](https://docs.python.org/3/library/functions.html#int) [os.PathLike\]](https://docs.python.org/3/library/os.html#os.PathLike)*, *embeds:* [finalfusion.embeddings.Embeddings](#page-9-1))

Write embeddings in fastText format.

#### fastText requires Metadata with all expected keys for fastText configs:

- dims: int (inferred from model)
- window\_size: int (default -1)
- min\_count: int (default -1)
- ns: int (default -1)
- word\_ngrams: int (default 1)
- loss: one of ['HierarchicalSoftmax', 'NegativeSampling', 'Softmax'] (default Softmax)
- model: one of ['CBOW', 'SkipGram', 'Supervised'] (default SkipGram)
- buckets: int (inferred from model)
- min\_n: int (inferred from model)
- max n: int (inferred from model)
- lr\_update\_rate: int (default -1)
- sampling threshold: float (default -1)

dims, buckets, min\_n and max\_n are inferred from the model. If other values are unspecified, a default value of -1 is used for all numerical fields. Loss defaults to Softmax, model to SkipGram. Unknown values for loss and model are overwritten with defaults since the models are incompatible with fastText otherwise.

#### Some information from original fastText models gets lost e.g.:

- word frequencies
- n\_tokens

Embeddings are un-normalized before serialization: if norms are present, each embedding is scaled by the associated norm. Additionally, the original state of the embedding matrix is restored, precomputation and l2 normalization of word embeddings is undone.

Only embeddings with a FastTextVocab or SimpleVocab can be serialized to this format.

#### Parameters

- file (*str, bytes, int, PathLike*) Output file
- embeds (*Embeddings*) Embeddings to write

## <span id="page-46-0"></span>**1.5 Scripts**

Installing finalfusion adds some exectuables:

- ffp-convert for converting embeddings
- ffp-similar for similarity queries
- ffp-analogy for analogy queries
- ffp-bucket-to-explicit to convert bucket subword to explicit subword embeddings

### **1.5.1 Convert**

ffp-convert makes conversion between all supported embedding formats possible:

```
$ ffp-convert --help
usage: ffp-convert [-h] [-f INPUT_FORMAT] [-t OUTPUT_FORMAT] INPUT OUTPUT
Convert embeddings.
positional arguments:
 INPUT Input embeddings
 OUTPUT Output path
optional arguments:
 -h, --help show this help message and exit
 -f INPUT_FORMAT, --from INPUT_FORMAT
                      Valid choices: ['word2vec', 'finalfusion', 'fasttext',
                      'text', 'textdims'] Default: 'word2vec'
 -t OUTPUT_FORMAT, --to OUTPUT_FORMAT
                      Valid choices: ['word2vec', 'finalfusion', 'fasttext',
                      'text', 'textdims'] Default: 'finalfusion'
```
### **1.5.2 Similar**

ffp-similar supports similarity queries:

```
$ ffp-similar --help
usage: ffp-similar [-h] [-f INPUT_FORMAT] [-k K] EMBEDDINGS [input]
Similarity queries.
positional arguments:
 EMBEDDINGS Input embeddings
 input Optional input file with one word per line. If
                     unspecified reads from stdin
```
(continues on next page)

(continued from previous page)

```
optional arguments:
 -h, --help show this help message and exit
 -f INPUT_FORMAT, --format INPUT_FORMAT
                     Valid choices: ['word2vec', 'finalfusion', 'fasttext',
                     'text', 'textdims'] Default: 'finalfusion'
 -k K Number of neighbours. Default: 10
```
## **1.5.3 Analogy**

ffp-analogy answers analogy queries:

```
$ ffp-analogy --help
usage: ffp-analogy [-h] [-f INPUT_FORMAT] [-i {a,b,c} [{a,b,c} ...]] [-k K]
                 EMBEDDINGS [input]
Analogy queries.
positional arguments:
 EMBEDDINGS Input embeddings
 input Optional input file with 3 words per line. If
                      unspecified reads from stdin
optional arguments:
 -h, --help show this help message and exit
 -f INPUT_FORMAT, --format INPUT_FORMAT
                      Valid choices: ['word2vec', 'finalfusion', 'fasttext',
                      'text', 'textdims'] Default: 'finalfusion'
 -i \{a,b,c\} [\{a,b,c\} ...], --include \{a,b,c\} [\{a,b,c\} ...]
                      Specify query parts that should be allowed as answers.
                      Valid choices: ['a', 'b', 'c']
 -k K Number of neighbours. Default: 10
```
## **1.5.4 Bucket to Explicit**

ffp-bucket-to-explicit converts bucket subword embeddings to explicit subword embeddings:

```
$ ffp-bucket-to-explicit
usage: ffp-bucket-to-explicit [-h] [-f INPUT_FORMAT] INPUT OUTPUT
Convert bucket embeddings to explicit lookups.
positional arguments:
 INPUT Input bucket embeddings
 OUTPUT Output path
optional arguments:
 -h, --help show this help message and exit
 -f INPUT_FORMAT, --from INPUT_FORMAT
                     Valid choices: ['finalfusion', 'fasttext'] Default:
                     'finalfusion'
```
## **CHAPTER**

**TWO**

## **INDICES AND TABLES**

- <span id="page-48-0"></span>• genindex
- modindex
- search

## **PYTHON MODULE INDEX**

## <span id="page-50-0"></span>f

finalfusion.compat.fasttext, [42](#page-45-1) finalfusion.compat.text, [40](#page-43-2) finalfusion.compat.word2vec, [39](#page-42-1) finalfusion.embeddings, [6](#page-9-2) finalfusion.metadata, [36](#page-39-2) finalfusion.norms, [37](#page-40-2)

## **INDEX**

## <span id="page-52-0"></span>Symbols

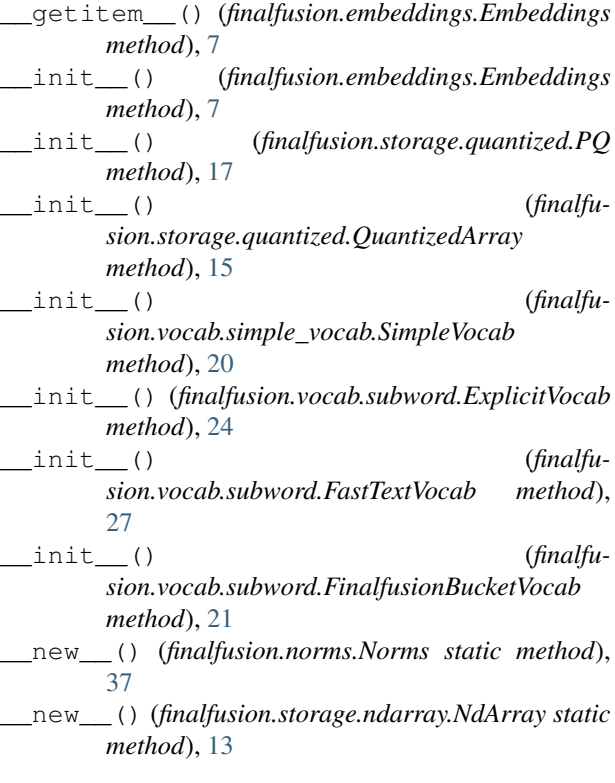

## A

analogy() (*finalfusion.embeddings.Embeddings method*), [10](#page-13-0)

## B

bucket\_to\_explicit() (*finalfusion.embeddings.Embeddings method*), [10](#page-13-0) buckets\_exp (*finalfusion.subword.hash\_indexers.FinalfusionHashIndexer attribute*), [32](#page-35-1) BucketSubwordVocab (*finalfusion.io.ChunkIdentifier attribute*), [38](#page-41-4)

## $\mathcal{C}$

Chunk (*class in finalfusion.io*), [38](#page-41-4)

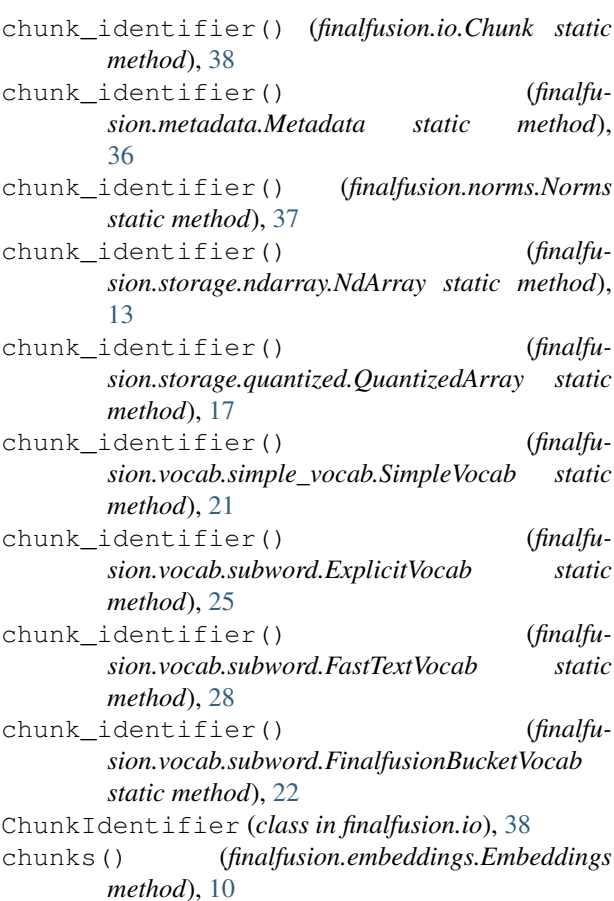

## E

```
embedding() (finalfusion.embeddings.Embeddings
       method), 8
embedding() (finalfu-
       sion.storage.quantized.QuantizedArray
       method), 15
embedding_similarity() (finalfu-
       sion.embeddings.Embeddings method), 11
embedding_with_norm() (finalfu-
       sion.embeddings.Embeddings method), 9
Embeddings (class in finalfusion.embeddings), 6
ExplicitIndexer (class in finalfu-
       sion.subword.explicit_indexer), 34
```
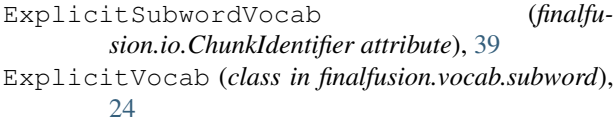

## F

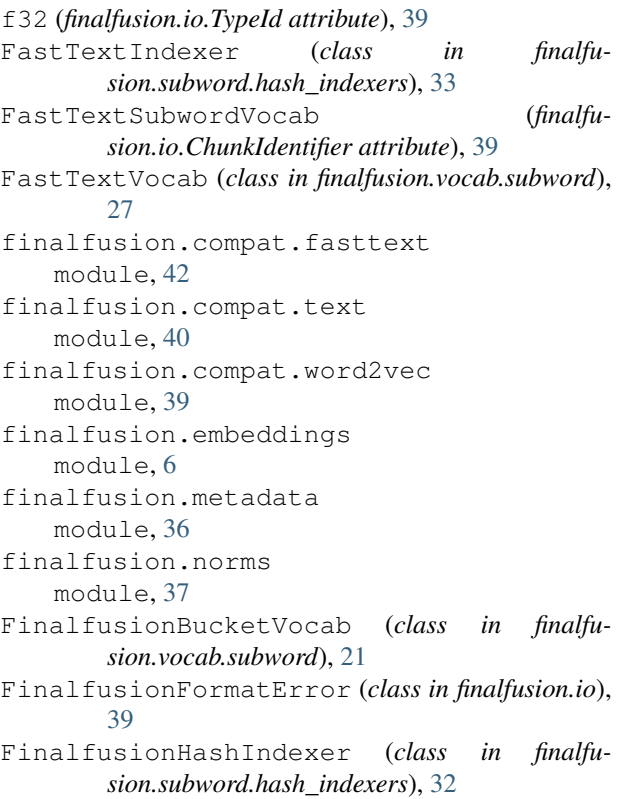

## H

Header (*finalfusion.io.ChunkIdentifier attribute*), [38](#page-41-4)

## I

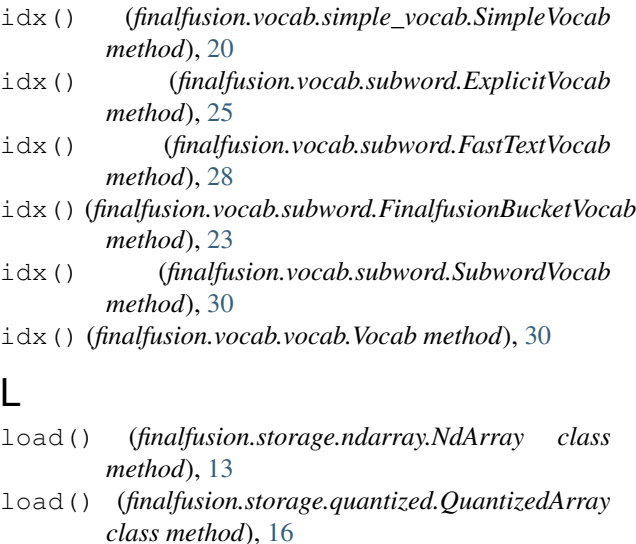

- load() (*finalfusion.storage.storage.Storage class method*), [18](#page-21-2)
- load\_explicit\_vocab() (*in module finalfusion.vocab.subword*), [26](#page-29-1)
- load\_fasttext() (*in module finalfusion.compat.fasttext*), [42](#page-45-2)
- load\_fasttext\_vocab() (*in module finalfusion.vocab.subword*), [29](#page-32-2)
- load\_finalfusion() (*in module finalfusion.embeddings*), [11](#page-14-1)
- load\_finalfusion\_bucket\_vocab() (*in module finalfusion.vocab.subword*), [24](#page-27-2)

load\_metadata() (*in module finalfusion.metadata*), [37](#page-40-3)

- load\_ndarray() (*in module finalfusion.storage.ndarray*), [14](#page-17-1)
- load\_norms() (*in module finalfusion.norms*), [38](#page-41-4)

load\_quantized\_array() (*in module finalfusion.storage.quantized*), [18](#page-21-2)

- load\_simple\_vocab() (*in module finalfusion.vocab.simple\_vocab*), [21](#page-24-2)
- load\_storage() (*in module finalfusion.storage*), [19](#page-22-1)
- load\_text() (*in module finalfusion.compat.text*), [40](#page-43-3) load\_text\_dims() (*in module finalfusion.compat.text*), [40](#page-43-3)

load\_vocab() (*in module finalfusion.vocab*), [31](#page-34-1) load\_word2vec() (*in module finalfusion.compat.word2vec*), [39](#page-42-2)

## M

max\_n (*finalfusion.subword.explicit\_indexer.ExplicitIndexer attribute*), [34](#page-37-1) max\_n (*finalfusion.subword.hash\_indexers.FastTextIndexer attribute*), [33](#page-36-1) max\_n (*finalfusion.subword.hash\_indexers.FinalfusionHashIndexer attribute*), [32](#page-35-1) max\_n() (*finalfusion.vocab.subword.ExplicitVocab property*), [25](#page-28-0) max\_n() (*finalfusion.vocab.subword.FastTextVocab property*), [28](#page-31-0) max\_n() (*finalfusion.vocab.subword.FinalfusionBucketVocab property*), [23](#page-26-0) max\_n() (*finalfusion.vocab.subword.SubwordVocab property*), [31](#page-34-1) Metadata (*class in finalfusion.metadata*), [36](#page-39-3) Metadata (*finalfusion.io.ChunkIdentifier attribute*), [39](#page-42-2) metadata() (*finalfusion.embeddings.Embeddings property*), [10](#page-13-0) min\_n (*finalfusion.subword.explicit\_indexer.ExplicitIndexer attribute*), [34](#page-37-1) min\_n (*finalfusion.subword.hash\_indexers.FastTextIndexer attribute*), [33](#page-36-1) min\_n (*finalfusion.subword.hash\_indexers.FinalfusionHashIndexer*

*attribute*), [33](#page-36-1)

*sion.storage.quantized.QuantizedArray prop-*

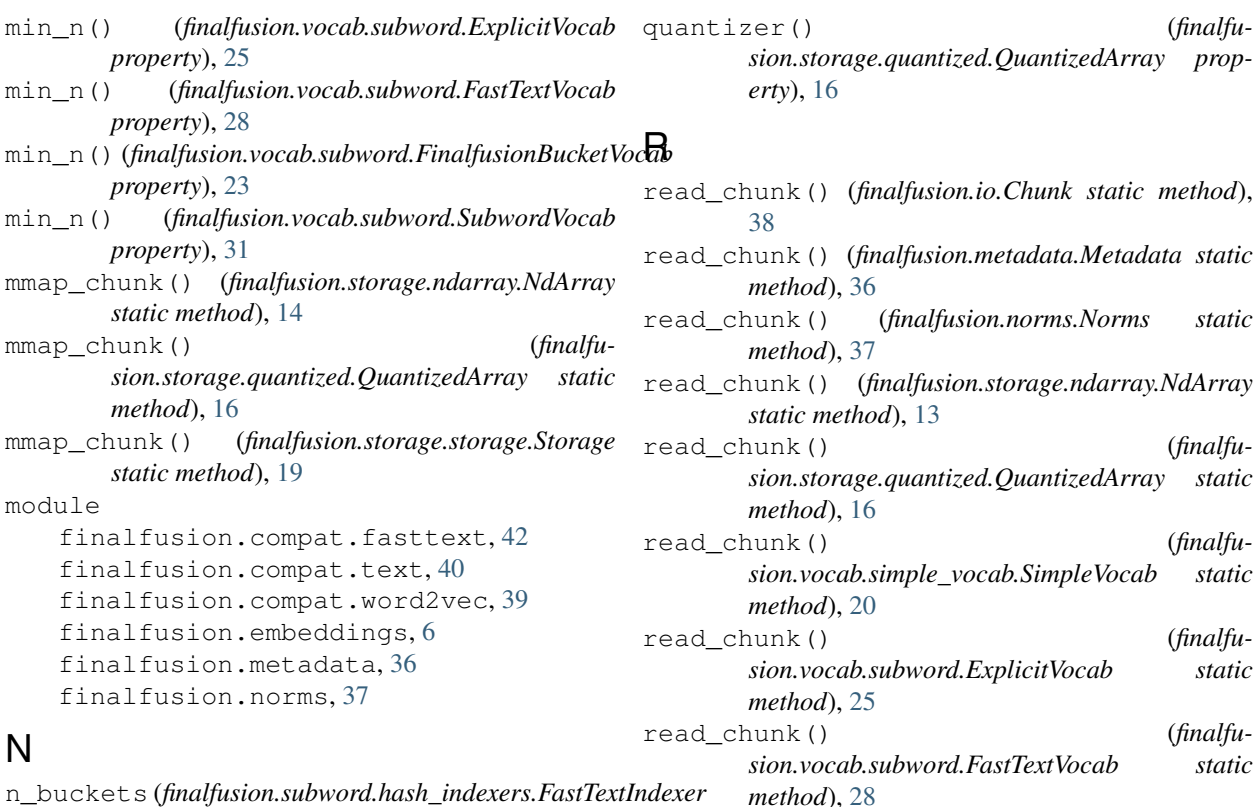

```
attribute), 34
n_centroids() (finalfusion.storage.quantized.PQ
        property), 17
NdArray (class in finalfusion.storage.ndarray), 12
NdArray (finalfusion.io.ChunkIdentifier attribute), 38
NdNorms (finalfusion.io.ChunkIdentifier attribute), 39
ngram_index (finalfu-
        sion.subword.explicit_indexer.ExplicitIndexer
        attribute), 35
ngrams (finalfusion.subword.explicit_indexer.ExplicitIndexer
shape() (finalfusion.storage.ndarray.NdArray prop-
        attribute), 35
ngrams() (in module finalfusion.subword.ngrams), 36
Norms (class in finalfusion.norms), 37
norms() (finalfusion.embeddings.Embeddings prop-
        erty), 9
```
## P

PQ (*class in finalfusion.storage.quantized*), [17](#page-20-1) projection() (*finalfusion.storage.quantized.PQ property*), [17](#page-20-1)

## Q

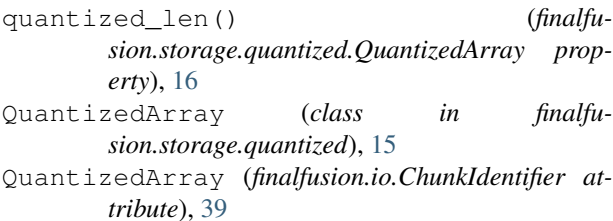

*erty*), [16](#page-19-0) ad\_chunk() (*finalfusion.io.Chunk static method*), [38](#page-41-4) read\_chunk() (*finalfusion.metadata.Metadata static method*), [36](#page-39-3) read\_chunk() (*finalfusion.norms.Norms static method*), [37](#page-40-3) read\_chunk() (*finalfusion.storage.ndarray.NdArray static method*), [13](#page-16-0) ad\_chunk() *(finalfusion.storage.quantized.QuantizedArray static method*), [16](#page-19-0) ad\_chunk() *(finalfusion.vocab.simple\_vocab.SimpleVocab static method*), [20](#page-23-1) ad\_chunk() *(finalfusion.vocab.subword.ExplicitVocab static method*), [25](#page-28-0) ad\_chunk() *(finalfusion.vocab.subword.FastTextVocab static method*), [28](#page-31-0) read\_chunk() (*finalfusion.vocab.subword.FinalfusionBucketVocab static method*), [22](#page-25-0) reconstruct() (*finalfusion.storage.quantized.PQ method*), [18](#page-21-2) reconstructed\_len() (*finalfusion.storage.quantized.PQ property*), [17](#page-20-1)

## S

*erty*), [13](#page-16-0) shape() (*finalfusion.storage.quantized.QuantizedArray property*), [15](#page-18-2) shape() (*finalfusion.storage.storage.Storage property*), [18](#page-21-2) SimilarityResult (*class in finalfusion.embeddings*), [12](#page-15-2) SimpleVocab (*class in finalfusion.vocab.simple\_vocab*), [20](#page-23-1) SimpleVocab (*finalfusion.io.ChunkIdentifier attribute*), [38](#page-41-4) Storage (*class in finalfusion.storage.storage*), [18](#page-21-2) storage() (*finalfusion.embeddings.Embeddings property*), [9](#page-12-1) subquantizers() (*finalfusion.storage.quantized.PQ property*), [17](#page-20-1) subword\_indexer() (*finalfusion.vocab.subword.ExplicitVocab property*), [24](#page-27-2)

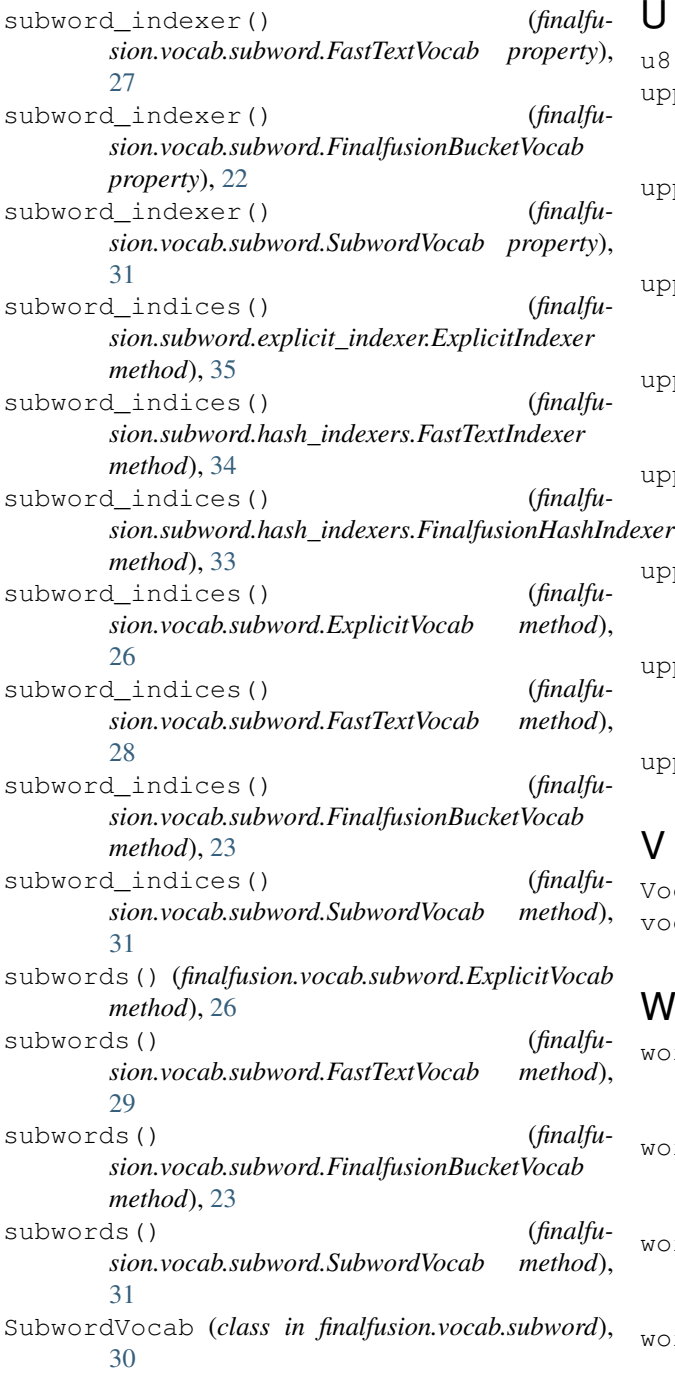

## T

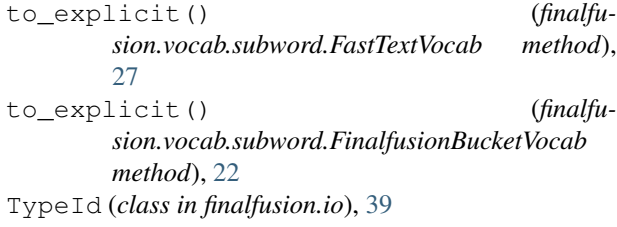

## U

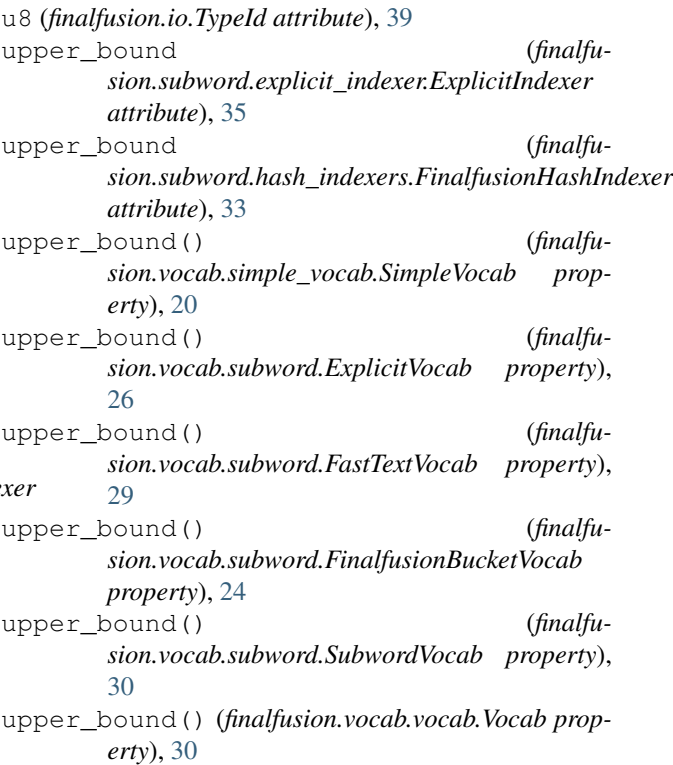

## V

Vocab (*class in finalfusion.vocab.vocab*), [29](#page-32-2) vocab() (*finalfusion.embeddings.Embeddings property*), [9](#page-12-1)

## W

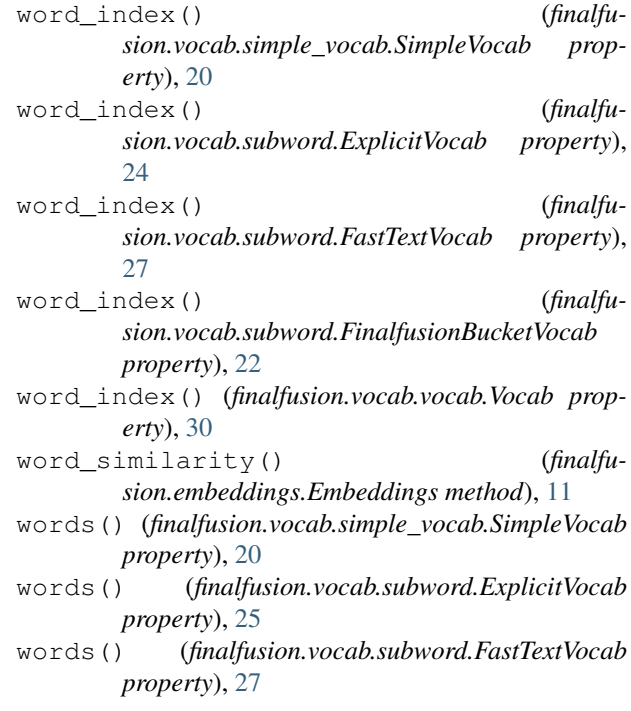

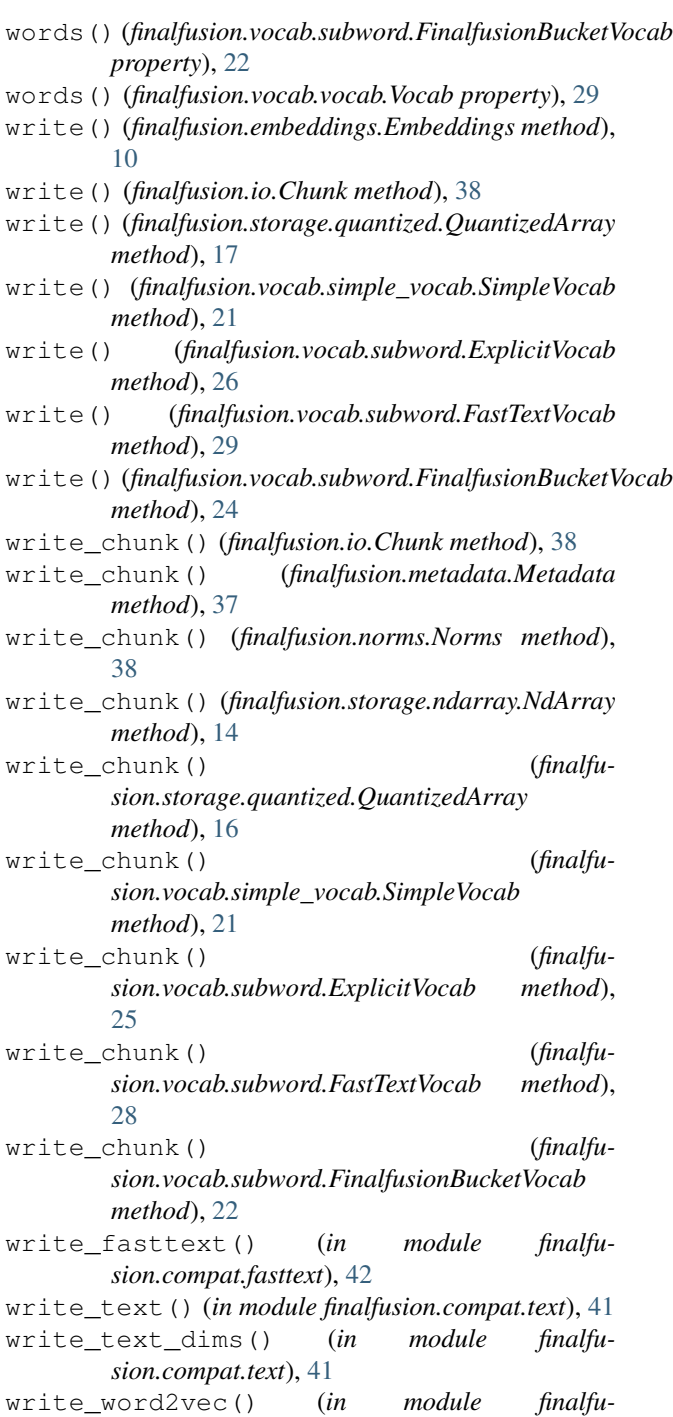

*sion.compat.word2vec*), [40](#page-43-3)